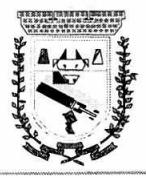

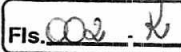

# **ESTUDO TÉCNICO PRELIMINAR PRESTAÇÃO DE SERVIÇOS DE CESSÃO DE USO DE SOFTWARE**

#### **INTRODUÇÃO**

**1.1.1.** Este documento apresenta o Estudo Técnico Preliminar que visa avaliar a viabilidade de contratação de empresa especializada no ramo de tecnologia da informação para prestação de serviços de cessão de uso de software integrado de gestão pública plataforma WEB e desktop, bem como, apresentar os elementos essenciais que servirão de base para compor o Termo de Referência.

#### **1— OBJETO E JUSTIFICATIVA DA CONTRATAÇÃO**

#### **1.2. Do Objeto:**

**1.2.1.** Contratação de empresa de tecnologia da informação, para fornecimento de licença de direito de uso de software integrado de gestão pública — PLATAFORMA WEB e DESKTOP, com suporte técnico e manutenção, incluindo a implantação, migração de dados, customização, parametrização e treinamento, visando atender às necessidades de serviços e de modernização da administração pública municipal, conforme critérios, especificações e necessidades descritos nos Anexos, conforme especificações constantes neste TERMO DE REFERÊNCIA.

# **1.3. Setor(es) requisitante(s):**

SECRETARIA MUNICIPAL DE FINANÇAS

#### **1.4. Necessidade da contratação**

- **1.4.1.** A Administração Municipal como um todo tem por objetivo otimizar e melhor integrar os processos administrativos da gestão pública, visando a modernização, qualificação dos departamentos, setores e secretarias por meio da implementação de uma Solução Integrada de Sistemas padronizados, utilizandõ-se de uma mesma plataforma de desenvolvimento, mesma linguagem, facilitando todo o processo de administração, gerenciamento e capacitação da solução, ou seja, proporcionar a integração entre os setores através de ferramentas informatizadas robustas que ofereçam condições adequadas ao tratamento das demandas internas e externas, visando a modernização e eliminando processos manuais e retrabalhos, permitindo informações tempestivas, confiáveis e útil ao gestor e servidores desta Prefeitura;
- **1.4.2.** Considerando que na atualidade uma grande quantidade de informações é trabalhada e transmitida de forma eletrônica, tanto internamente entres os setores, bem como órgão externos, principalmente os fiscalizadores (TCE, TCU etc...),torna-se indispensável a contratação em questão, tendo em vista que os softwares aqui citados estão relacionados aos setores mais importantes da administração municipal, apoiando em todas as etapas, mediante a conjugação de recursos, processos e técnicas utilizados para obter, processar, armazenar, disseminar e fazer uso de informações.

#### **1.5. Referência aos instrumentos de planejamento do órgão ou entidade (Objetivo/Iniciativa)**

- 1.5.1. Todas as despesas desse estudo estavam previstas e planejadas no Quadro de Detalhamento da Despesa elaborado para o ano de 2021.
- **1.5.2.** A contratação estará de acordo com a Instrução Normativa n° 1, de 4 de abril de 2019 considera, em seu inciso VII, do art. 2°, "solução de TIC: conjunto de bens e/ou serviços que apoiam processos de negócio, mediante a conjugação de recursos, processos e técnicas utilizados para obter, processar, armazenar, disseminar e fazer uso de informações".

 $\sqrt{2}$ 

٠

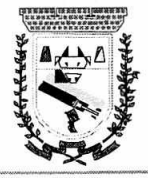

- **1.6. Análise de contratações anteriores desta instituição para identificar as inconsistências ocorridas.**
- **1.6.1.** Durante os trabalhos da equipe dos estudos técnicos, foram feitas diligências a vários setores da administração onde são utilizados os referidos softwares objeto deste estudo de viabilidade,onde as principais inconsistências ocorridas durante a execução de contratações similares foram:
	- a)Atrasospara finalização da implantação de todos os módulos dos softwares;
	- b)Dificuldade na adaptação ao novo software pelos usuários;
	- **c)** Problemas com invasões de hackers nos servidores e dificuldades em restaurações dos backups.
- **1.7. Requisitos que o objeto a ser contratado deverá atender,** incluindo os requisitos mínimos **de qualidade, outras condições específicas.**
- **1.7.1.** Todos os sistemas deverão estar integrados entre si, permitindo a troca de informações e evitando a duplicidade de lançamentos de registros pelos diversos setores envolvidos, além de conter nos relatórios a possibilidade de personalização de layout e impressão de logotipos.
- **1.7.2.** A contratação deverá ser vantajosa por excluir os custos e ineficácias oriundos da contratação de softwares obsoletos, dificuldades de obtenção de suporte técnico e de se manter contrato de manutenção;
- **1.7.3.** Pretende-se com a referida contratação a manutenção da boa gestão das atividades executadas pelos servidores públicos municipais de Coronel Sapucaia (MS), por meio de<br>uso das diversas ferramentas digitais.

 $\cdot$  .

#### **2 — DEFINIÇÃO DO OBJETO**

#### **2.1 Da especificação técnica dosprodutos.**

**1.7.4.** Os requisitos exigidos considerados necessários para gestão e o processamento das informações das diversas áreas do município são:

#### **CONTABILIDADE COM PLATAFORMA WEB**

1. Contabilizar as dotações orçamentárias e demais atos da execução orçamentária e financeira.

2. Utilizar o Empenho para comprometimento dos créditos orçamentários, a Nota de Lançamento ou documento equivalente definido pela entidade pública para a liquidação de receitas e despesas e a Ordem de Pagamento para a efetivação de pagamentos.

3. Permitir que os empenhos globais e estimativos sejam passíveis de anulação parcial ou total, e que os empenhos ordinários sejam passíveis de anulação parcial ou total.

4. Possibilitar no cadastro do empenho a inclusão, quando cabível, das informações relativas ao processo licitatário, fonte de recursos, detalhamento da fonte de recursos, número da obra, convênio e o respectivo contrato.

5. Possibilitar no cadastro do empenho a inclusão, quando cabível, de informações relativas ao MANAD permitindo assim o envio de informações para o INSS.

6. Permitir a incorporação patrimonial na emissão ou liquidação de empenhos.

7. Permitir a utilização de objeto de despesas na emissão de empenho para acompanhamento de gastos da entidade.

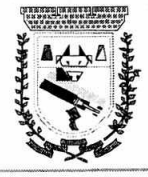

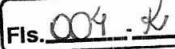

8. Permitir o controle de reserva das dotações orçamentárias possibilitando o seu complemento, anulação e baixa através da emissão do empenho.

9. Permitir a contabilização de registros no sistema compensado de forma concomitante aos movimentos efetuados na execução orçamentária.

10. Permitir a emissão de etiquetas de empenhos.

11. Permitir que os documentos da, entidade (notas de empenho, liquidação, ordem de pagamento, etc) sejam impressas de urna só vez através de uma fila de impressão.

12. Permitir a alteração das datas de vencimento dos empenhos visualizando a data atual e a nova data de vencimento sem a necessidade de efetuar o estorno das liquidações do empenho.

13. Permitir a contabilização utilizando o conceito de eventos associados a roteiros contábeis e partidas dobradas.

14. Não permitir a exclusão ou cancelamento de lançamentos contábeis.

15. Permitir a utilização de históricos pádronizados e históricos com texto livre.

16. Permitir estorno de registros contábeis nos casos em que se apliquem.

17. Permitir a reapropriação de custos a qualquer momento.

18. Permitir a informação de retenções na emissão ou liquidação do empenho.

19. Permitir a contabilização de retenções na liquidação ou pagamento do empenho.

20. Permitir a utilização de sub-empenhos para empenhos globais ou estimativos.

21. Permitir a montagem das contas a pagar de forma automática e não automática (na emissão ou liquidação do empenho).

22. Permitir a configuração do formulário de empenho de forma a compatibilizar o formato da impressão com os modelos da entidade.

23. Permitir controle de empenho referente a uma fonte de recurso.

24. Permitir controle dos recursos antecipados para os adiantamentos, subvenções, auxílios contribuições e convênios, devendo o sistema emitir empenhos para os repasses de recursos antecipados.

25. Permitir controlar os repasses de recursos antecipados, limitando o empenho a um determinado valor ou a uma quantidade limite de repasses, de forma parametrizável para os adiantamentos de viagens, adiantamentos para suprimentos de fundos e demais recursos antecipados.

26. Permitir controlar os repasses de recursos antecipados limitando o número de dias para a prestação de contas, podendo esta limitação ser de forma informativa ou restritiva.

27. Permitir bloquear um fornecedor/credor para não permitir o recebimento de recurso antecipado caso o mesmo tenha prestação de contas pendentes com a contabilidade.

28. Emitir documento de prestação de contas no momento do pagamento de empenhos de recursos antecipados.

29. Emitir documento final (recibo de prestação de contas) no momento da prestação de contas do recurso antecipado.

30. Emitir relatório que contenham os recursos antecipados concedidos, em atraso e pendentes, ordenando os mesmos por tipo de recursos antecipados, credor ou data limite da prestação de contas.

31. Utilizar calendário de encerramento contábil para os diferentes meses, para a

•

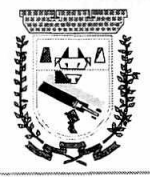

 $Fis.006.16$ 

apuração e apropriação do resultado, não permitindo lançamentos nos meses já encerrados.

32. Assegurar que as contas só recebam lançamentos contábeis no último nível de desdobramento do Plano de Contas utilizado.

33. Disponibilizar rotina que permita a atualização do Plano de Contas, dos eventos, e de seus roteiros contábeis de acordo com as atualizações do respectivo Tribunal de Contas.

34. Permitir que se defina quando determinada • retenção efetuada deve ser recolhida, podendo esta data ser um dia do mês subsequente ou uma quantidade de dias úteis ou corridos contados a partir da efetiva retenção.

35. Permitir cadastrar os precatórios da entidade, controlando toda a sua execução.

36. Permitir acompanhar a contabilização das retenções, desde a sua origem até o seu recolhimento, possibilitando ao usuário saber em qual documento e data foi recolhida qualquer retenção, permitindo assim a sua rastreabilidade.

37. Permitir, no momento da emissão do documento extra, informar os empenhos orçamentários que tiveram retenções e que originaram o documento extra.

38. Permitir o relacionamento dos empenhos de restos a pagar que estão vinculados à Educação, Saúde, Precatórios e identificar se os mesmos foram inscritos com ou sem disponibilidade financeira.

39. Permitir a alteração do documento de pagamento dos empenhos sem a necessidade de efetuar do pagamento.

40. Permitir a vinculação de documentos em formato "TXT, DOC, XLS, PDF" às notas de empenhos para posterior consulta. :

41. Permitir restringir o acesso a unidades orçamentárias e unidades gestoras para determinados usuários.

42. Possibilitar a contabilização automática dos registros provenientes dos sistemas de arrecadação, gestão de pessoal, patrimônio público, licitações e contratos.

43. Permitir contabilizar automaticamente as depreciações dos bens de acordo com os métodos de depreciação definidos pelas NBCASP, utilizando vida útil e valor residual para cada um dos bens.

44. Permitir contabilizar automaticamente a reavaliação dos valores dos bens patrimoniais de acordo com o processo de reavaliação efetuado no sistema de patrimônio.

45. Permitir contabilizar automaticamente os gastos subsequentes relativos aos bens patrimoniais.

46. Permitir a exportação, na base de dados da prefeitura, de dados cadastrais para as demais unidades gestoras descentralizadas do município.

47. Permitir a importação de dados cadastrais nas unidades gestoras descentralizadas do município a partir das informações geradas pela prefeitura.

48. Permitir a exportação do movimento contábil com o bloqueio automático dos meses nas unidades gestoras descentralizadas do município para posterior importação na prefeitura, permitindo assim a consolidação das contas públicas do município.

49. Permitir a importação, na base de dados da prefeitura, do movimento contábil das unidades gestoras descentralizadas do Município, permitindo assim a consolidação das contas públicas do município.

50. Permitir que ao final do exercício os empenhos que apresentarem saldo possam ser inscritos em restos a pagar, de acordo com a legislação, e que posteriormente possam

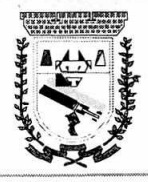

## **PREFEITURA MUNICIPAL DE CORONEL SAPUCAIA ESTADO DE MATO GROSSO DO SUL DEPARTAMENTO DE LICITAÇÃO**

ser liquidados, pagos ou cancelados no exercício seguinte. 51. Permitir iniciar a execução orçamentária e financeira de um exercício, mesmo que não tenha ocorrido o fechamento contábil do exercício anterior, atualizando e mantendo a consistência dos dados entre os exercícios. 52. Possibilitar a transferência automática das conciliações bancárias do exercício para o exercício seguinte. 53. Permitir preenchimento automático da tabela do SICONF. 54. Possibilitar a transferência automática dos saldos de balanço do exercício para o exercício seguinte. 55. Possibilitar a reimplantação automática de saldos quando a implantação já tiver sido realizada de modo que os saldos já implantados sejam substituídos. 56. Emitir o Relatório de Gastos com a'Èclucação, conforme Lei 9424/1996. 57. Emitir o Relatório de Gastos com o FUNDEB, conforme Lei 9394/1996. 58. Emitir o Relatório de Liberação de ReCursos, conforme Lei 9.452/1997 59. Emitir relatório contendo os dados da Educação para preenchimento do SIOPE 60. Emitir relatório contendo os dados da Saúde para preenchimento do SIOPS 61. Emitir relatório de Apuração do PASEP com a opção de selecionar as receitas que compõe a base de cálculo, o percentual de contribuição e o valor apurado. 62. Emitir o Relatório de Arrecadação Municipal, conforme regras definidas no artigo 29-A da Constituição Federal de 1988. 63. Emitir relatório Demonstrativo de Repasse de Recursos para a Educação, conforme Lei 9394/96 (LDB), que demonstre as receitas qúe compõem a base de cálculo, o percentual de vinculação, o valor arrecadado no período e o valor do repasse. 64. Permitir a geração em formato "HTML" das informações relativas à prestação de contas de acordo com a Lei 9.755/98 65. Emitir o Quadro dos Dados Contábeis Consolidados, conforme regras definidas pela Secretaria do Tesouro Nacional. 66. Emitir todos os anexos de balanço, global e por órgão, fundo ou entidade da administração direta, autárquica e fundacional, exigidos pela Lei Nº 4320/64 e suas atualizações: • 67. Anexo 1 - Demonstração da Receita e Despesa Segundo as Categorias Econômicas; 68. Anexo 2 - Receita Segundo as Categorias Econômicas e Natureza da Despesa Segundo as Categorias econômicas; 69. Anexo 6 - Programa de Trabalho; 70. Anexo 7 - Demonstrativo de Funções, Programas e Subprogramas por Projetos e Atividades (adequado ao disposto na portaria 42/99 do Ministério do Orçamento e Gestão); 71. Anexo 8 - Demonstrativo da Despesa por Função, Programas e Subprogramas, conforme o vínculo com os Recursos (adequado ao disposto na portaria 42/99 do Ministério do Orçamento e Gestão); 72. Anexo 9 - Demonstrativo da Despesa por Órgãos e Funções (adequado ao disposto na portaria 42/99 do Ministério do Orçamento e Gestão). 73. Anexo 10 - Comparativo da Receita Orçadà,com a Arrecadada; 74. Anexo 11- Comparativo da Des'pesa-Autorizáda com a Realizada; 75. Anexo 12 - Balanço Orçamentário; 76. Anexo 13 - Balanço Financeiro;  $\cdot$ 

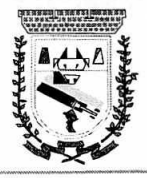

## **PREFEITURA MUNICIPAL DE CORONEL SAPUCAIA ESTADO DE MATO GROSSO DO SUL DEPARTAMENTO DE LICITAÇÃO**

 $Fls.$   $\bigcirc$   $\check{q}$ 

 $\ddot{\bullet}$  $\mathcal{L}$ 

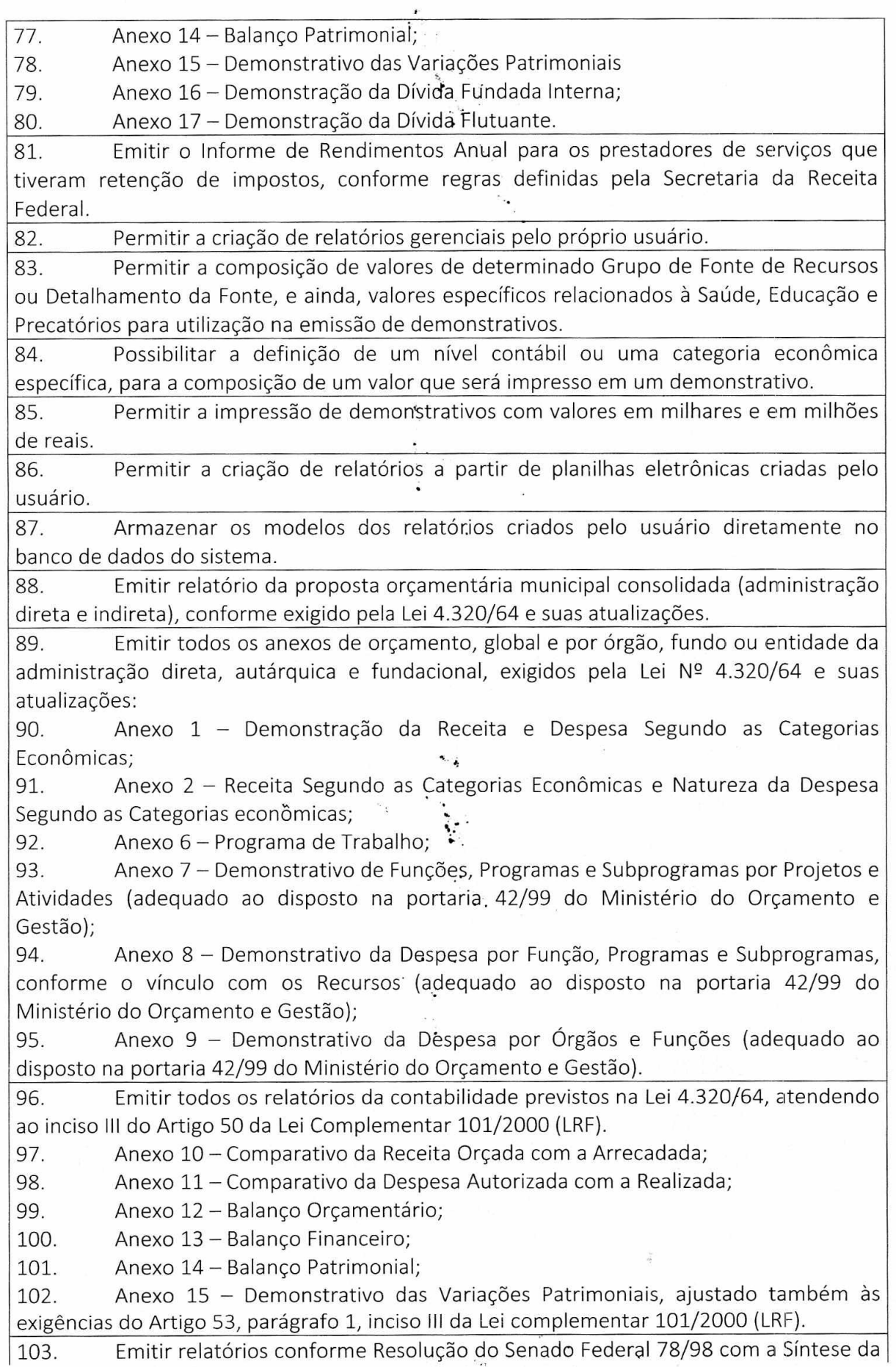

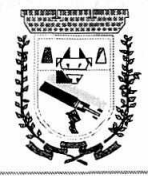

atualizações:

## **PREFEITURA MUNICIPAL DE CORONEL SAPUCAIA ESTADO DE MATO GROSSO DO SUL DEPARTAMENTO DE LICITAÇÃO**

Execução Orçamentária, compreendendo os Anexos 16 e 17 da Lei 4.320/64 e suas

104. Anexo 16 — Demonstração da Dívida Fundada Interna; 105. Anexo 17 – Demonstração da Dívida Flutuante. 106. Emitir relatório para o Sistema de Informações sobre Orçamentos Públicos em Saúde - SIOPS, com as seguintes informações: 107. Receitas Municipais: SIOPS; 108. Despesas Municipais: Saúde por Subfunção, Saúde por Categoria Econômica, Saneamento por Categoria e Resumo. 109. Permitir gerar arquivos para: o Sistema de Informações sobre Orçamentos Públicos em Saúde - SIOPS, com as seguintes informações: 110. Receitas Municipais: SIOPS: :: 111. Despesas Municipais: Saúde por Subfuhção, Saúde por Categoria Econômica, Saneamento por Categoria e Resumo. 112. Emitir relatório arquivos para o Sistema de Informações sobre Orçamentos Públicos em Educação - SIOPE, com as seguintes informações: 113. Quadro Resumo das Despesas; s 114. Quadro Consolidado de Despesa's; 115. Demonstrativo da Função Educação. 116. Permitir gerar arquivos para o Sistema de Informações sobre Orcamentos Públicos em Educação - SIOPE, com as seguintes informações: 117. Quadro Resumo das Despesas; 118. Quadro Consolidado de Despesas; 119. Demonstrativo da Função Educação. 120. Gerar arquivos para a Secretaria da Receita Previdenciária, conforme layout definido no Manual Normativo de Arquivos Digitais — MANAD. 121. Gerar arquivos para prestação de contas ao SICOM: PPA/LDO/LOA e Balancetes Mensais, sendo que na geração do arquivo apresenta uma pré validação das informações que estão sendo geradas no arquivo, utilizando como parâmetro as informações definidas pelo Tribunal de Contas. 122. Possuir integração com o sistema de contabilidade pública. 123. Emitir todos os Relatórios Resumidos da Execução Orçamentária da Lei de Responsabilidade, conforme modelos definidos pela Secretaria do Tesouro Nacional. 124. Emitir todos os Relatórios de Gestão Fiscal da Lei de Responsabilidade, conforme modelos definidos pela Secretaria do Tesouro Nacional. 125. Emitir relatórios de conferência das informações mensais relativas aos Gastos com Pessoal, Educação, Saúde e FUNDEB. 126. Permitir e auxiliar a elaboração e controle do orçamento, da execução contábil e as demonstrações contábeis, em estrita obediência às exigências da Lei nº 4.320, de 17/03/64, e suas alterações posteriores, e da Lei Complementar n° 101, de 04/05/00; 127. Produzir demonstrativos tanto nos modelos dos Tribunais de Contas Estaduais, como nos modelos da Secretaria do Tesouro Nacional, do Ministério da Fazenda; 128. Permitir administrar a área de patrimônio, acompanhando a movimentação física e financeira e fazendo uma atualização automática e global dos bens nas variações econômicas e no balanço patrimonial; 129. Permitir a realização de depreciação/amortização/exaustão, assim como as reavaliações e reduções ao valor recuperado de todos os bens patrimoniais, de acordo Gestão 2021-2024 - Av. Abílio Espíndola Sobrinho, 570 - Fone: (67) 3483-1142/3483-1144 CEP: 79995-000 - Coronel Sapucaia — MS - CNPJ: 01.988.914/0001-75

Fis.  $\overline{\text{COS}}$ 

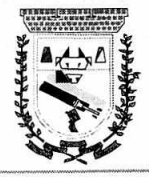

# **PREFEITURA MUNICIPAL DE CORONEL SAPUCAIA ESTADO DE MATO GROSSO DO SUL DEPARTAMENTO DE LICITAÇÃO**

Fis.  $\circledX$ 

com o novo Plano de Contas. 130. Permitir a transferência de bens patrimoniais entre setores da entidade, mantendo o seu histórico. 131. Emitir impressão da ficha cadastral de todos os bens patrimoniais. 132. Permitir geração do matriz de saldo contábeis (MSC) 133. Permitir cadastrar e realizar as devidas manutenções (depreciação/amortização/exaustão, reavaliações, reduções ao valor recuperado e transferência entre os setores da entidade) dos bens patrimoniais via Web, através de browser. 134. Emitir inventário com valores atualizados de todos os bens. 135. Permitir todos os controles de registros de bens -patrimoniais, com base nas liquidações realizadas e assim como os devidos lançamentos no Diário Razão. 136. Atender às disposições da Lei Complementar 131 e suas alterações (portal de transparência); 137. Permitir que os balanços sejam extraídos automaticamente do PCASP. 138. Registrar o fluxo de lançamento no PCASP utilizando eventos automáticos. 139. Processar automaticamente o encerramento de contas do exercício; 140. Processar automaticamente a abertura do exercício com os saldos do exercício anterior; 141. Processar e imprimir todos os demonstrativos e anexos do balanço anual previstos na Lei nº 4.320/64, na -Lei Complementar n° 101/00 e com as alterações e atualizações introduzidas por normas legais posteriores. 142. Produzir, sem interferência do usuário, todos os demonstrativos do balanço anual, tanto consolidados, não consolidados, de fundos, autarquias ou de um simples vínculo à fonte de recurso. 143. Analisar, imprimir e apontar eventuais divergências nos anexos dos balanços; 144. Processar todos os demonstrativos para atendimento dos dispositivos e normas legais referentes ao ensino; 145. Processar análises e demonstrativos para acompanhamento diário, decendial, mensal e trimestral, norteando a correta aplicação dos recursos vinculados ao ensino; 146. Processar e produzir, além dos demonstrativos oficiais de aplicação, demonstrativos gerenciais que facilitem o controle da aplicação; 147. Processar todos os demonstrativos da Lei de Responsabilidade Fiscal, nos moldes das Portarias do MF/STN e do Tribunal de Contas estadual, com periodicidade préestipulada pelo usuário, para adoção de medidas e cumprimento das exigências legais; 148. Produzir, automaticamente, todos os demonstrativos mensais e o próprio Home Page contas públicas, conforme exigências da Lei federal nº 9.755/98 e da IN nº 28 do TCU; 149. Processar dados e preparar aütomaticamente a página para divulgação na Internet, gerando todos os demonstrativos exigidos pelo TCU e pela LC nº 101/00. 150. Permitir a elaboração e controle ,do orçamento ao balanço do município, obedecendo a todas as exigências da Lei nº 4.320, de 17/03/64, e suas alterações posteriores, especialmente a última edição do MCASP. 151. Integrado ao PPA e à LDO, o orçamento deverá ser programado para processar todos os demonstrativos exigidos pelas normas legais; 152. Atualizar, automaticamente, no sistema, todos os -anos, todas as tabelas de classificações orçamentárias, de acordo com as Portarias MF/STN;

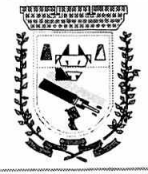

153. Fazer análises de aplicações vinculadas e produzir demonstrativos individualizados por fundos especiais e entidades da administração indireta;

154. Permitir a execução de levantamento de dados e estudos para a elaboração do PPA e da LDO;

155. Auxiliar a projeção de receitas e despesas no período do PPA, com base no período anterior;

156. Permitir a elaboração da LDO em estrita observância das previsões do PPA, permitindo alterações, inclusões e exclusões de programas;

157. Elaborar automaticamente o Diário e o Razão, utilizando a estrutura de códigos do PCASP.

158. Consolidação: fazer a incorporação ou consolidação mensal automática da execução contábil, através de arquivos magnéticos.

159. Na administração direta, receber os dados contábeis exportados pelas entidades da administração indireta, Na administração indireta, exportar os dados contáveis para incorporação na administração direta;

160. Entre as unidades orçamentárias executoras, permitir o; funcionamento integrado e consolidado em uma única base de dados e servidor:

161. Gerar e publicar o Portal de Transparência, permitindo a publicação de todos os elementos exigidos pela Lei Complementar nº 131 e pelo Decreto nº 7.185. Além de atender estas normas legais, permitir que se publique nesse portal de transparência qualquer relatório ou demonstrativos produzidos pelos sistemas da empresa, bem como de outros aplicativos utilizados pelo usuário;

162. Permitir que o próprio usuário carregue qualquer arquivo no formato PDF, que será mostrado em um menu especificado pelo usuário e, após ser cadastrado, já ficará disponível para o cidadão que acessar o Portal da Transparência.

163. Permitir que, após o cálculo de qualquer anexo do RREO e RGF, seja possível publicá-lo no Portal da Transparência. Assim com os relatórios da Lei 4320/64 do orçamento, o balancete da receita e despesa, anexos de balanço e outros relatórios do sistema.

164. Gerar em XML os dados do RREO e da RGF para envio através do sistema do Tribunal de Contas LRF Transparência.

165. Permitir o atendimento das exigências da Lei 12.527 — lei de acesso à informação, publicando todos os documentos e relatório produzidos por sistemas eletrônicos de documentos possuindo um canal de interação com o cidadão para consultas e informações adicionais.

166. Possibilitar integração com sistema de arrecadação, permitindo:

167.

168. Carregar as receitas arrecadadas pelo sistema de arrecadação diretamente para a movimentação de receita do sistema de contabilidade, sem auxílio de arquivo, desde que seja feito o fechamento do dia no sistema de arrecadação;

169. Consultar dívidas do fornecedor no ato do empenho, através do seu CNPJ ou CPF. Caso o fornecedor possua dívida no sistema de arrecadação, o sistema deve permitir que o usuário visualize as dívidas em aberto no ato do empenho;

170. Gerar guia de receita de ISS e já efetuar seu pagamento no sistema de arrecadação, no ato do pagamento do empenho com retenção de ISS;

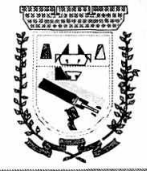

 $FIs.  $\bigcirc$$ 

171. Permitir configurar a conciliação bancária para que a ela funcione manual ou automaticamente através do arquivo de extrato bancário. 172. Incorporação arquivos XML gerado pelo Setor de Pessoal, conforme as categorias de despesa com suporte ao PCASP. 173. Gerar Balanço Geral em Arquivo XML para atender a Normativa 35 no TCE/MS contendo os seguintes anexos: 174. Anexo 1 - BG - Demonstrativo Da Receita E Despesa Segundo As Categorias Econômicas 175. Anexo 6 - BG - Programa De Trabalho Por Órgão E Unidade Orçamentária 176. Anexo 7 - BG - Programa de Trabalho De Governo - Demonstrativo De Funções, Programas e Subprogramas Por Projetos e Atividades 177. Anexo 8 - BG - Demonstrativo De. Despesas Por Funções, Programas E Subprogramas Conforme O Vínculo Com Os Recursos 178. 179. 180. Anexo 9 - BG - Demonstrativo Das Despesas Por Órgãos E Funções Anexo 10 - BG - Comparativo da Receita Orçada com a Arrecadada Anexo 11 - BG - Comparativo Da Despesa Autorizada com a Realizada 181. Anexo 12 - BG -. Balanço Orçamentário 182. Anexo 13 - BG - Balanço Financeiro 183. Anexo 14 - BG - Balanço Patrimonial<sup>\*</sup>, 184. Anexo 15 - BG - Demonstrativo Das Variações Patrimoniais 185. Anexo 16 - BG - Demonstrativo Das Dívidas Fundadas Internas e Externas 186. Anexo 17 - BG - Demonstrativo Da Dívida Flutuante 187. Anexo 18 - BG - Demonstrativo dos Fluxos de Caixa 188. Anexo 19 - BG - Demonstrativo das Mutações no Patrimônio Líquido 189. Anexo 20 - BG - Demonstrativo (Sintético) das Ações Desenvolvidas pelo Município para Cobrança da Dívida Ativa e Atos Legais 190. Anexo 21 - BG - Demonstrativo Anual Da Movimentação Dos Bens Patrimoniais Com Saldos Analíticos De Bens Móveis e Imóveis Consolidados e Por Unidade Gestora 191. Anexo 21.1 - BG - Detalhamento dos Bens Classificados no Anexo 21 como "Outros" 192. Anexo 22 - BG - Relação dos Precatórios Pagos em Ordem Cronológica 193. Anexo 23 - BG - Conciliação Bancária Em 31 de Dezembro 194. Anexo 24 - BG - Relação De Contas Bancárias Com Os Saldos Do Exercício Atual e Anterior Por Fonte De Recurso 195. Anexo 25 - BG - Relação Dos Restos a Pagar Pagos No Exercício 196. Anexo 26 - BG - Relação Dos Restos a Pagar Cancelados No Exercício 197. Anexo 27 - BG - Relação Dos Restos a Pagar Inscritos No Exercício 198. Anexo 29 - BG - Demonstrativo de Abertura de Créditos Adicionais 199. Anexo 29.1 - BG - Cálculo Do Saldo Da Margem Orçamentária Autorizada 200. Anexo 36 - BG - Demonstrativo Analítico dos Profissionais do Magistério do Ensino Básico 201. Anexo 38 - BG - Comparativo da Receita Orçada com a Arrecada - Consolidado do Exercício Anterior 202. Anexo 39 - BG - Balanço Patrimonial do Exercício Anterior 203. Permitir assinatura de documentos através de meio eletrônico certificado digital) 204. Permitir personalização de perfis de usuários no s quais permitem definir

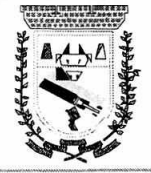

# **PREFEITURA MUNICIPAL DE CORONEL SAPUCAIA ESTADO DE MATO GROSSO DO SUL DEPARTAMENTO DE LICITAÇÃO**

controle de acesso.

205. Permitir acessar através da web ou desktop, simultaneamente

206. Permitir solicitação de suprimento de, fundos, feito pelo solicitante sendo necessária a autorização do responsável.

#### **SOFTWARE DE PLANEJAMENTO E ORÇAMENTO COM PLATAFORMA WEB**

1. Permitir o lançamento por Fonte de Recurso no PPA e LDO da classificação funcional programática da Despesa até o nível de Ação (Órgão, Unidade Orçamentária, Unidade Executora, Função, Sub-função, Programa e Ação) e também da Receita por Fonte de Recurso. Também permitir a classificação por categoria econômica da receita e despesa da LOA por Fonte de Recurso e Detalhamento da Fonte.

2. Permitir a exportação das mesmas informações cadastradas no PPA para a LDO e LOA utilizando Leis de aprovações diferentes das peças de planejamento.

3. Permitir o cadastramento de vários quadriênios, possibilitando a flexibilidade de ser informado quais os anos que compõem o quadriênio ou informar o ano inicial e final do período.

4. Permitir elaborar o PPA utilizando informações do PPA anterior.

5. Possuir integração entre os módulos PPA, LDO e LOA, com cadastro único das peças de planejamento como Órgão, Unidade, Programa, Ação, Subação, Categoria Econômica, Fonte de Recursos, etc.

6. Possuir tabela cadastral contendo todas as categorias econômicas de acordo com a legislação vigente (Portarias atualizadas da STN).•

7. Possibilitar a utilização de no mínimo três níveis para a composição da estrutura institucional, bem como parametrização das máscaras.

8. Possibilitar o armazenamento dos vários produtos resultantes do Plano Plurianual.

9. Manter um cadastro de programas de governo identificando os de duração continuada e os duração limitada no tempo.

10. Permitir agregar programas de governo de acordo com seus objetivos comuns.

11. Permitir o estabelecimento de indicadores que permitam a avaliação dos programas.

12. Armazenar descrição detalhada dos objetivos para cada ação governamental (projetos/atividades e operações especiais), vinculando o produto resultante de sua execução.

13. Permitir o cadastro e gerenciamento de pessoas responsáveis pela realização e acompanhamento dos programas e ações do Plano Plurianúal.

14. Permitir o desdobramento das ações, criando 'um nível mais analítico para o planejamento. •

15. Possibilitar o estabelecimento de metas quantitativas e financeiras para os programas de governo e suas respectivas ações.

16. Permitir a vinculação de um mesmo programa em vários órgãos e unidades de governo.

17. Possibilitar a vinculação de uma mesma ação de governo para vários programas governamentais. .

18. Possibilitar a Projeção das Receitas e das Despesas nas peças de planejamento. 19. Manter cadastro das leis e decretos que aprovam, alteram, excluem ou incluem

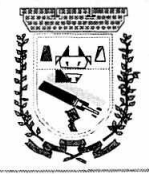

### **PREFEITURA MUNICIPAL DE CORONEL SAPUCAIA ESTADO DE NIÁTO GROSSO DO SUL. DEPARTAMENTO DE LICITAÇÃO**

 $FIs. 013$ 

os itens do Plano Plurianual.

20. Permitir gerenciar as alterações efetuadas no decorrer da vigência do PPA, registrando estas alterações sem afetar ós dados originais (armazenar os históricos).

21. Permitir que uma alteração legal do PPA tenha sua movimentação refletida automaticamente em uma ou duas LDO.

22. Permitir elaborar e gerenciar várias alterações legais do PPA simultaneamente, controlando cada uma delas juntamente com á sua respectiva situação (elaboração, tramitação, inclusão de emendas, aprovada, arquivada, etc) e mantendo histórico das operações.

23. Emitir relatório que agrupe os programas governamentais de acordo com seus objetivos comuns.

24. Emitir relatórios que identifique e classifique os programas de governo.

25. Emitir relatórios que identifique e classifique as ações governamentais.

26. Emitir relatório que demonstre as metas físicas e financeiras dos programas e ações de governo

27. Permitir emitir relatórios das metas das ações do programa de governo agrupando as informações por qualquer nível de codificação da despesa (função, Subfunção, programa, ação, categoria econômica e fonte de recursos).

28. Emitir relatório que demonstre as fontes de financiamento da administração direta e indireta.

29. Permitir elaborar a LDO utilizando informações da LDO anterior ou do PPA em vigência; Possibilitar a importação das Estimativas das Receitas e Metas do PPA para a LDO enquanto a LDO inicial ainda não estiver aprovada.

30. Possuir integração entre os módulos PPA, •LDO e LOA, com cadastro único das peças de planejamento como Órgão, Unidade, Programa, Ação, Subação, Categoria Econômica, Fonte de Recursos, etc.

31. Permitir o desdobramento das ações do programa de governo, criando um nível mais analítico para o planejamento.

32. Permitir o cadastramento de metas fiscais consolidadas para emissão de demonstrativo da LDO, conforme modelo definido pela STN.

33. Possibilitar a Projeção das Receitas e das Despesas nas peças de planejamento.

34. Permitir gerenciar as alterações efetuadas no decorrer da vigência da LDO, registrando estas alterações sem afetar os dados originais (armazenar os históricos).

35. Deve emitir o Anexo de Riscos Fiscais e Providências, que deverá ser apresentado na Lei de Diretrizes Orçamentárias, conforme determinado pela Portaria da STN que trata o Manual de Demonstrativos Fiscais.

36. Deve emitir o Demonstrativo de Metas Fiscais com as metas anuais relativas a receitas, despesas, resultado nominal e primário e montante da dívida pública, para o exercício da LDO e para os dois exercícios seguintes.

37. Deve emitir um demonstrativo com a avaliação do cumprimento das metas fiscais do exercício anterior, com a comparação entre as metas fixadas e o resultado obtido no exercício financeiro do segundo ano anterior ao ano de referência da LDO, incluindo a análise dos fatores determinantes para o alcance dos valores estabelecidos como metas.

38. Deve emitir demonstrativo das metas anuais, instruído com memória e metodologia de cálculo que justifiquem os resultados pretendidos, comparando-as com as

Gestão 2021-2024 - Av. Abílio Espíndola Sobrinho, 570 - Fone: (67) 3483-1142/3483-1144 CEP: 79995-000 - Coronel Sapucaia — MS - CNPJ: 01.988.914/0001-75

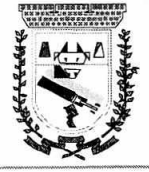

# **PREFEITURA MUNICIPAL DÉ CORONEL SAPUCAIA ESTADO DE MATO GROSSO DO SUL DEPARTAMENTO DE LICITAÇÃO**

**1s**  $O<sup>14</sup>$ 

fixadas nos três exercícios anteriores.

39. Deve demonstrar a evolução do patrimônio líquido, também nos últimos três exercícios, destacando a origem e a aplicação dos recursos obtidos com a alienação de ativos.

40. Emitir demonstrativo da situação financeira e atuaria) do Regime Próprio de Previdência dos Servidores - RPPS. ,

41. Deve emitir demonstrativo da estimativa e compensação da renúncia de receita.

42. Deve emitir demonstrativo da margem de expansão das despesas obrigatórias de caráter continuado.

43. Permitir emitir relatórios .das metas das ações do programa de governo agrupando as informações por qualquer nível de codificação da despesa (função, sub função, programa, ação, categoria econômica e fonte de recursos).

44. Possuir integração entre os módulos PPA, LDO e LOA, com cadastro único das peças de planejamento como Órgão, Unidade, Programa, Ação, Subação, Categoria Econômica, Fonte de Recursos, etc.

45. Permitir a gerência e a atualização da tabela de Classificação Econômica da Receita e Despesa, da tabela de componentes da Classificação Funcional Programática, Fonte de Recursos, Grupo de Fonte de Recursos; especificadas nos anexos da Lei 4320/64 e suas atualizações, em especial a portaria 42 de 14/04/99 do Ministério do Orçamento e Gestão, Portaria Interministerial 163 de 04/05/2001 e Portaria STN 300, de 27/06/2002.

46. Gerar a proposta orçamentária para o ano seguinte utilizando o orçamento do ano em execução e permitir a atualização do conteúdo e da estrutura da proposta gerada.

47. Permitir incluir informações oriundas das propostas orçamentárias dos órgãos da administração indireta para consolidação da proposta orçamentária do município, observando o disposto no artigo 50 inciso III da Lei Complementar 101/2000 (LRF).

48. Disponibilizar, ao início do exercício, o orçamento aprovado para a execução orçamentária. Em caso de ao início do exercício não se ter o orçamento aprovado, disponibilizar dotações conforme dispuser a legislação municipal.

49. Permitir elaborar a LOA utilizando informações do PPA ou da LDO em vigência.

50. Manter cadastro das leis e decretos que aprovam, alteram ou incluem os itens na LOA.

51. Permitir a abertura de créditos adicionais, exigindo informação da legislação de autorização e resguardando o histórico das alterações de valores ocorridas.

52. Permitir a atualização total ou seletiva da proposta orçamentária através da aplicação de percentuais ou índices. ..

53. Permitir o bloqueio e desbloquêio de dotações, inclusive objetivando atender ao artigo 9 da Lei Complementar 101/2000 (LRF).

54. Possibilitar a Projeção das Receitas e das Despesas nas peças de planejamento.

55. Permitir a utilização de cotas de despesas, podendo ser no nível de unidade orçamentária ou dotação ou vínculo, limitadas às estimativas de receitas. Permitir também a utilização do Cronograma de Desembolso Mensal.

56. Armazenar dados do orçamento-e disponibilizar consulta global ou detalhada por órgão, fundo ou entidade da administração direta, autárquica e fundacional.

57. Emitir relatório da proposta orçamentária municipal consolidada (administração direta e indireta) conforme exigido pela Lei 4320/64, Constituição Federal e pela Lei Complementar 101/2000 (LRF).

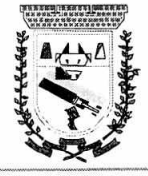

58. Emitir todos os anexos de orçamento,. global e por órgão, fundo ou entidade da administração direta, autárquica e fundacional, exigidos pela Lei 4320/64 e pela Lei Complementar 101/2000 (LRF).

59. Emitir relatório da proposta orçamentária consolidada (administração direta e indireta) conforme exigido pela Lei Complementar 101/2000 (LRF).

60. Integrar-se totalmente às rotinas da execução orçamentária possibilitando o acompanhamento da evolução da execução do orçamento.

61. Emitir relatório da proposta orçamentária municipal Consolidada por Programa de Governo, destacando Ações Governamentais por Programa de Governo. Listar para estas Ações Governamentais os seus respectivos valores, finalidade e metas físicas a serem alcançadas.

62. Emitir relatório com controle de percentuais sobre a proposta da LOA para cálculos da educação, saúde, pessoal, inativos e pensionistas do RPPS.

63. As atualizações do software devem ser automáticas ao inicializar o sistema, exceto nos equipamentos que não tem acesso à internet.

64. Gerar em xml os arquivos solicitados pelo Tribunal de Contas do Mato Grosso do Sul para prestação de Contas eletrônica Orçamento Programa (O.P.), sendo todos gerados automaticamente pelo sistema.

#### **SOFTWARE DE TESOURARIA COM PLATAFORMA WEB:**

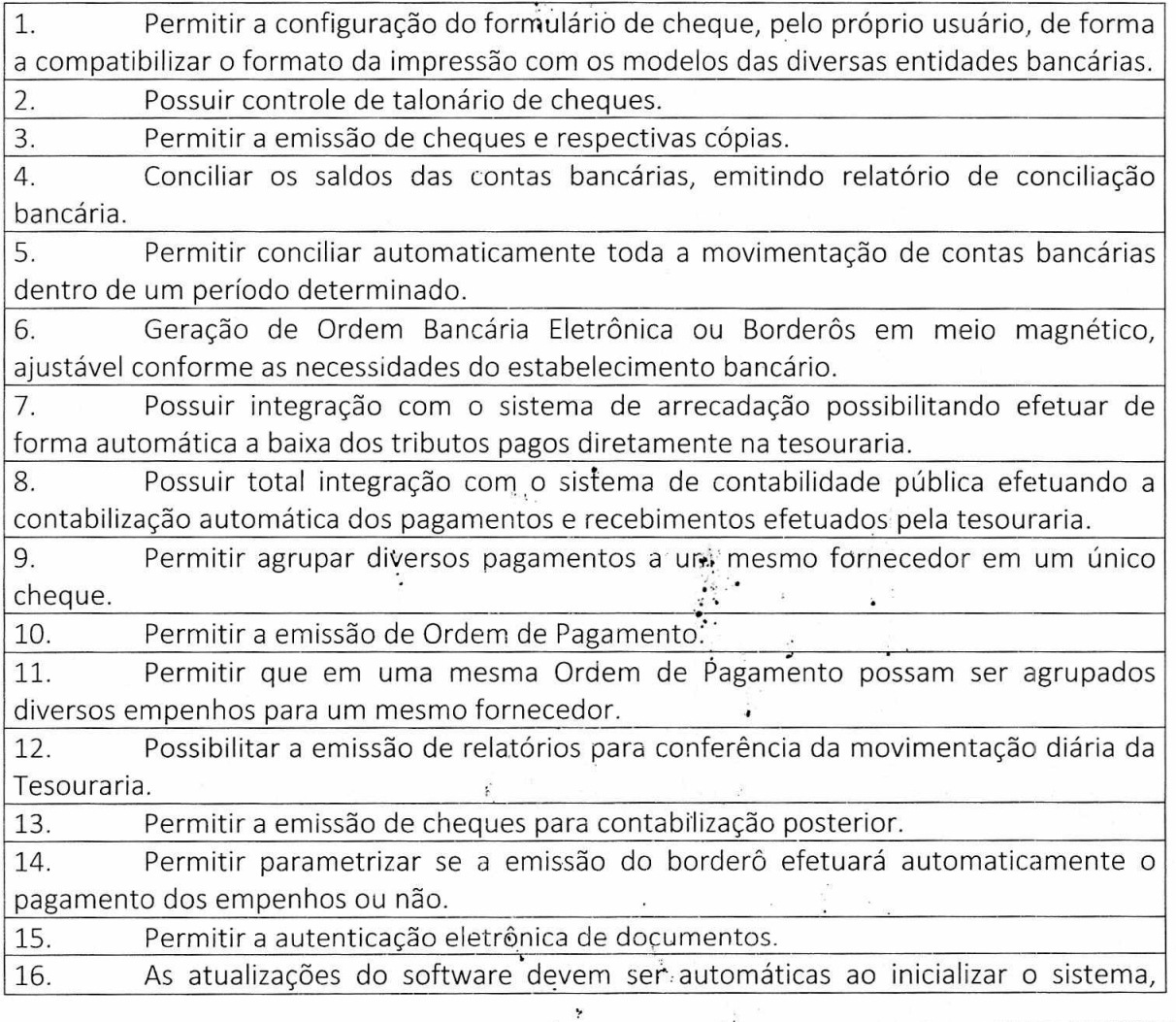

Gestão 2021-2024 - Av. Abílio Espíndola Sobrinho, 570 - Fone: (67) 3483-1142/3483-1144 CEP: 79995-000 - Coronel Sapucaia — MS - CNPJ: 01.988.914/0001-75

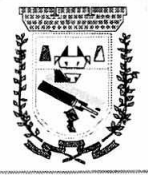

#### **PREFEITURA MUNICIPAL DE CORONEL SAPUCAIA ESTADO** DE **MATO GROSSO DO SUL DEPARTAMENTO DE LICITAÇÃO**

 $Fis. O16.$ 

exceto nos equipamentos que não tem acesso à internet.

#### **SOFTWARE DE PATRIMÔNIO COM PLATAFORMA WEB:**

1. Permitir o controle dos bens patrimoniais, tais como os recebidos ou cedidos em comodato a outros órgãos da administraçâo pública e também os alugados pela entidade;

2. Permitir ingressar itens patrimoniais pelos mais diversos tipos, como: aquisição, doação, dação de pagamento, obras em andamento, entre outros, auxiliando assim no mais preciso controle dos bens da entidade, bem como o respectivo impacto na contabilidade.

3. Permitir a utilização, na depreciação, amortização e exaustão, os métodos: linear ou de quotas constantes e/ou de unidades produzidas, em atendimento a NBCASP;

4. Permitir registrar o processo licitatório, empenho e nota fiscal referentes ao item.

5. Possibilitar a vinculação entre itens patrimoniais (agregação), de forma que possam ser tratados como um único bem, possibilitando sua desvinculação a qualquer momento;

6. Permitir transferência individual ou global de itens;

7. Permitir o registro contábil tempestivo das transações de avaliação patrimonial, depreciação, amortização, exaustão, entre outros fatos administrativos com impacto contábil, em conformidade com a NBCASP, integrando de forma online com o sistema contábil;

8. Permitir emissão de relatório com históricos de todas as operações como depreciações, amortizações e exaustões, avaliações, os valores correspondentes aos gastos adicionais ou complementares, bem como registrar histórico da vida útil, valor residual, metodologia da depreciação, taxa utilizada de cada classe do imobilizado para fins de elaboração das notas explicativas correspondentes aos demonstrativos contábeis, em atendimento a NBCASP;

9. Permitir a avaliação patrimonial em atendimento a NBCASP (Normas Brasileiras de Contabilidade Aplicadas ao Setor Público), possibilitando o registro do seu resultado, independentemente deste ser uma Reavaliação ou uma Redução ao Valor Recuperável;

10. Permitir o controle dos diversos tipos de baixas e desincorporações como: alienação, permuta, furto/roubo, entre outros;

11. Permitir a realização de inventário, bloqueando a movimentação ou destinação de bens durante a sua realização.

12. Permitir a transferência pela comissão de inventário de bens localizados, mas pertencentes a outro setor, durante o inventário;

13. Manter o controle do responsável etda localização dos bens patrimoniais;

14. Emitir e registrar Termo de Guardà e Responsabilidade, individual ou coletivo dos bens;

15. Emitir nota de transferência de bens; :-

16. Emitir etiquetas de controle patrimoniãl.

17. Permitir que em qualquer ponto do sistema um item possa ser acessado tanto pelo seu código interno como pela placa de identificação;..

18. Disponibilizar consulta com a visão contábil para viabilizar a cómparabilidade do controle dos bens com os registros contábeis, apresentando no mínimo a composição do valor bruto contábil (valor de aquisição mais os valores correspondentes aos gastos

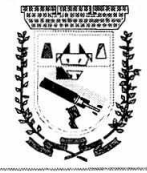

## **PREFEITURA MUNICIPAL DE CORONEL SAPUCAIA ESTADO DE: MATO GROSSO DO SUL DEPARTAMENTO DE LICITAÇÃO**

 $F$ ls. $O$ l $\mathcal Q$ 

adicionais ou complementares); do valor liquido contábil (valor bruto contábil deduzido as depreciações/amortizações/exaustões) no período e acumuladas no início e no final do período;

19. Emitir relatórios, bem como gerar arquivos, destinados à prestação de contas em conformidade com os Tribunais de Contás;

20. Permitir movimentação dos bens individualmente ou em quantidades. (Transferências ou baixas)

21. Permitir a indexação de imagem e documentos no cadastro do bem

22. Permitir o cadastro de secretarias e setores.

23. Permitir o cadastro de comissão para, inventário, avaliação entre outros.

24. Permitir cadastro de bens por tipos e situações. Assim como tipo de procedimentos contábeis e de baixa.

25. Permitira automatização de depreciaçáp' por código patrimonial ou por tipo. 26. Permitir cadastro de usuário por permissão de acesso.

27. Permitir bloquear movimentações retroativas a partir de uma data especifica.

28. O sistema deverá permitir a troca de entidades dentro do próprio sistema sem sair da aplicação.

29. Permitir emissão e impressão "de relatório de bens patrimoniais com possibilidades de diversos filtros de busca. ' .

30. Permitir emissão e impressão de relatório de termo de baixa, individualmente ou por lote de movimentação.

31. Permitir a emissão de histórico de alterações de chapas e também a relação de números de chapas disponíveis.

32. Permitir emissão dè relatório analítico ou sintético de movimentação de bens.

33. Permitir a integração com o sistema contábil de forma automatizada para a visualização dos empenhos liquidados referentes à aquisição de imóveis, equipamentos ou materiais permanentes para cadastro dos bens.

## **PORTAL TRANSPARÊNCIA COM PLATAFORMA WEB:**•

1. Possibilidade de consulta de todas as informações que são disponibilizadas, com possibilidade de exportação para impressão.

2. Possibilidade de mergulhar nas informações até chegar aos credores ou empenhos com suas respectivas despesa orçamentária

3. Movimentação diária das despesas, contendo o número do empenho, data de emissão, credor, além do valor empenhado, liquidado, pago e anulado relacionado ao empenho.

4. Movimentação diária das despesas, com possibilidade de impressão dos empenhos orçamentários, extra orçamentários e de restos a pagar.

5. Movimentação diária das despesas, com possibilidade de selecionar os registros por:

6. Período, unidade gestora, credor', número do empenho e tipo do empenho (orçamentário, extra orçamentário ou restos a pagar).

7. Dados cadastrais do empenho com as seguintes informações:

Unidade gestora;

Data de emissão;

Funcional programática;

• •

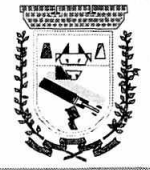

# **PREFEITURA MUNICIPAL DE CORONEL SAPUCAIA ESTADO DE MATO GROSSO DO SUL DEPARTAWITO DE LICITAÇÃO**

Fis.  $($ 

Fonte de recursos; Credor, com seu respectivo documento;  $\dot{ }$ Tipo, número, ano e data de homologação da licitação; Número do processo de compra; Número do convênio; Número do contrato; . Descrição da conta extra (para os empenhos extra orçamentários) Histórico do empenho; Itens do empenho com as suas respectivas quantidádeS; unidade e valor unitário; 8. Dados de movimentação do empenho contendo os valores: empenhado, liquidado, pago e anulado. { • 9. Filtros para selecionar o exercício por ano, mês inicial e final para cada menu e Unidade Gestora. •.. 10. Movimentação das Despesas e Receitas de uma determinada unidade gestora ou de todas de forma consolidada. • 11. Movimentação das Despesas por Classificação Institucional, contendo valores individuais e totais por Órgão, Unidade, 32 Nível, Categoria Econômica e Credores. 12. Movimentação das Despesas por Função de Governo, contendo valores individuais e totais por Função, Subfunção, Programa de Governo, Categoria Econômica e Credores. 13. Movimentação das Despesas por Programa de Governo, contendo valores individuais e totais por Programa de Governo, Ação de Governo, Categoria Econômica e Credores. 14. Movimentação das Despesas por Ação de Governo, contendo valores individuais e totais por Tipo da Ação (Projeto, Atividade, Operação Especial), Ação de Governo, Categoria Econômica e Credores.<br>15. Movimentacão das D Movimentação das Despesas por Categoria Econômica, contendo valores individuais e totais por Categoria Econômica, Grupo de Despesa, Modalidade de Aplicação, Elemento de Despesa e Credores. 16. Movimentação das Despesas por, Fonte de Recursos, contendo valores individuais e totais por Fonte de Recursos, Detalhamento da Fonte, Categoria Econômica e Credores. 17. Movimentação das Despesas' por Esfera Administrativa, contendo valores individuais e totais por Esfera, Categoria Econômica e Credores. 18. Movimentação de Arrecadação das Receitas por Categoria Econômica, contendo valores individuais e totais por Categoria Econômica, Origem, Espécie, Rubrica, Alínea, Suba línea e Detalhamento. 19. Movimentação de Arrecadação das Receitas por Fonte de Recursos, contendo valores individuais e totais por Categoria Econômica, Origem, Espécie, Rubrica, Alínea, Suba línea e Detalhamento. 20. Movimentação de Arrecadação das Receitas contendo os valores de Previsão Inicial, Previsão das Atualizada Líquida, Arrecadação Bruta(total), Arrecadação por Período. 21. Movimentação diária de arrecadação das receitas, contendo os valores totais de arrecadação no dia, no mês, ou seja, no período selecionado. 22. Movimentação diária das despesas, contendo os valores totais efetuados no dia, no mês, ou seja, no período selecionado. .

Gestão 2021-2024 - Av. Abilio Espíndola Sobrinho, 570 - Fone: (67) 3483-1142/3483-1144 CEP: 79995-000 - Coronel Sapuéaia — MS - CNPJ: 01.988.914/0001-75  $\cdot$  :

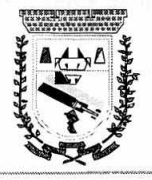

## **PREFEITURA MUNICIPAL DE CORONEL SAPUCAIA ESTADO DE MATO GROSSO DO SUL DEPARTAMENTO DE LICITAÇÃO**

 $F$ ls. $\Omega$ l

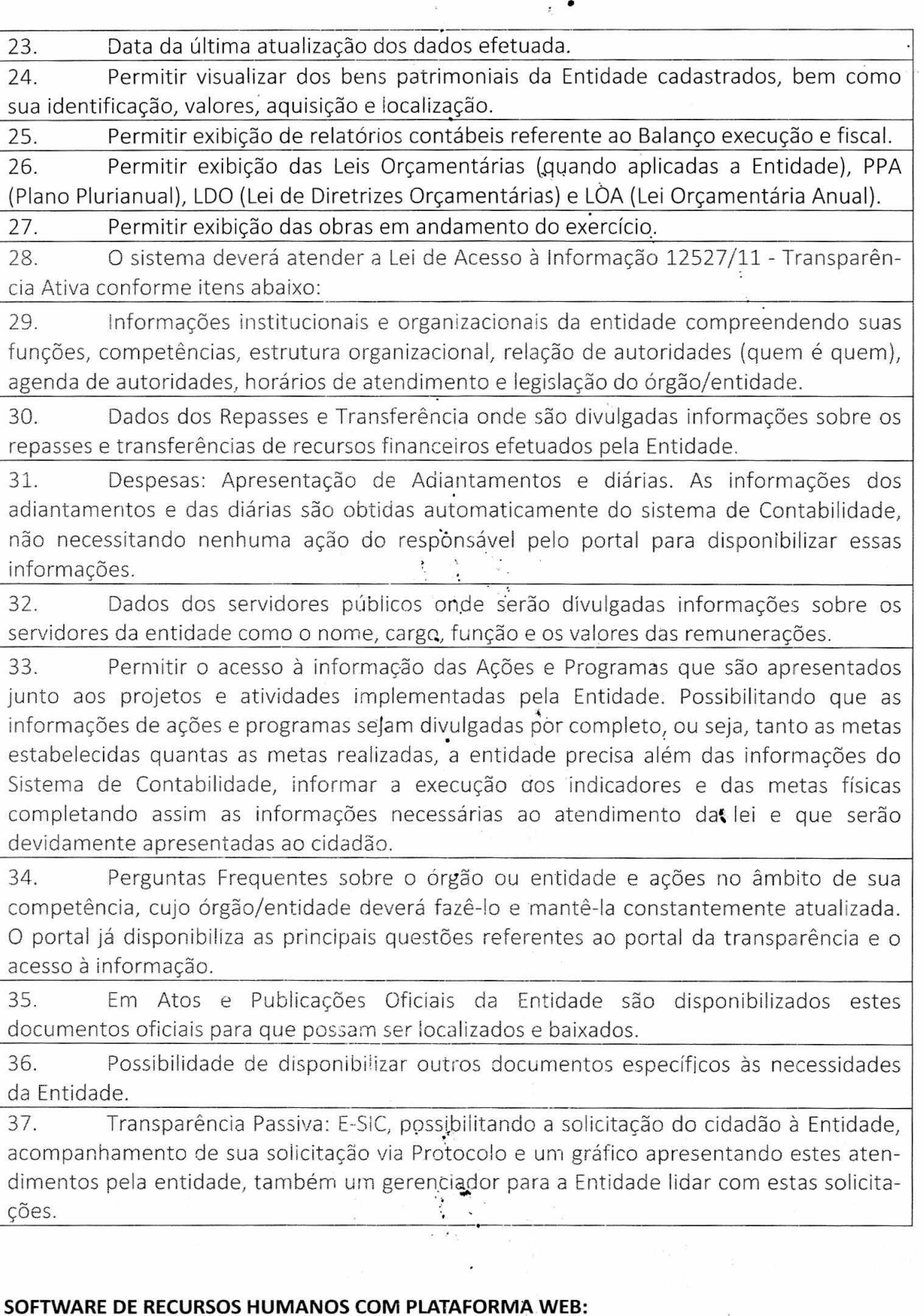

1. Permitir a captação e manutenção de informações pessoais e funcionais de pessoal ativo, inativo e pensionista, registrando a evolução histórica;.

2. Permitir o cadastramento de um ou-mais contratos de trabalho para um mesmo

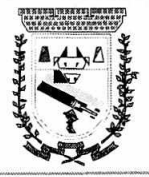

## **PREFEITURA MUNICIPAL DE CORONEL SAPUCAIA ESTADO DE MATO GROSSO DO SUL DEPARTAMENTO DE LICITAÇÃO**

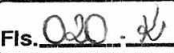

servidor (temporários e efetivos);

3. Permitir liberação das funcionalidades por usuário e com controle de acesso restrito por lotação, permitindo acesso exclusivo das informações por lotação de acesso, para descentralização das atividades;

4. Garantir a disponibilidade e segurança das informações históricas das verbas e valores de todos os pagamentos e descontos;

5. Permitir o cadastramento de currículos de candidatos e funcionários;

6. Permitir a criação e formatação de tabelas e campos para cadastro de informações cadastrais complementares, e `que o sistema disponibilize de forma automática, telas de manutenção destas'inform'aç'ões, com possibilidade de parametrizar layouts diversos, para emissão de relatórios e geração de arquivos;

7. Permitir o registro de atos de elogio, advertência e punição;

8. Permitir o controle dos dependentes de servidores/funcionários realizando automaticamente a baixa na época e condições devidas;

9. Possuir cadastro de beneficiários de pensão judicial e das verbas para pagamento por ocasião de férias, 13º e folha de pagamento, com suas respectivas fórmulas, conforme determinação judicial;

10. Permitir o controle histórico da lotação, inclusive de servidores cedidos, para a localização dos mesmos;

11. Permitir o controle das funções em caráter de confiança exercida e averbada, que o servidor tenha desempenhado, dentro ou fora do órgão, para pagamento de quintos ou décimos de acordo com a legislação;

12. Permitir o controle do tempo de serviço efetivo, emitir certidões de tempo de serviço e disponibilizar informações para cálculo e concessão aposentadoria;

13. Possuir controle do quadro de vagas por cargo e lotação (previsto, realizado e saldo);

14. Permitir o registro e controle da promoção e progressão de cargos e salários dos servidores;

15. Possuir rotinas que permitam administrar salários, possibilitando reajustes globais e parciais;

16. Possuir rotina que permita controlar limite de piso ou teto salarial;

17. Permitir o controle automático dos valores relativos aos benefícios dos dependentes, tais como salário família e auxílios creche e educação;

18. Permitir o controle de benefícios concedidos devido ao tempo de serviço (anuênio, quinquênio, licença prêmio, progressões salariais e outros), com controle de prorrogação ou perda por faltas e afastamentos;

19. Permitir o cálculo automático de adicionais por tempo de serviço e a concessão, gozo ou transformação em abono pecuniário da licença-prêmio assiduidade;

20. Permitir o registro e controle de convênios e empréstimos que tenham sido consignados em folha;

21. Permitir a inclusão de valores variáveis na folha, como os provenientes de horas extras, periculosidade, insalubridade, faltas,' empréstimos, descontos diversos e ações judiciais;

22. Possuir rotina de cálculo de benefícios, tais como: Vale Transporte. e Auxílio Alimentação;

23. Possuir controle dos Tomadores de serviço, pagamentos por RPA, Nota Fiscal e

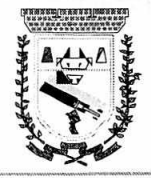

## **PREFEITURA MUNICIPAL DE CORONEL SAPUCAIA ESTADO DE MATO GROSSO DO SUL DEPARTAMENTO DE LICITAÇÃO**

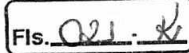

outros, integrando essas informações para DIRF; 24. Permitir o controle de diversos regimes jurídicos, bem como contratos de duplo vínculo, quanto ao acúmulo de bases para IRRF, INSS e FGTS; 25. Permitir simulações parciais ou totais da folha de pagamento; 26. Possuir rotina para programação e cálculo do Décimo Terceiro (Adto, Anual e Complemento Final Dezembro) 27. Possuir rotina para programação e cálculo de Férias normais e coletivas 28. Possuir rotina para programação è cálculo de rescisões de contrato de trabalho e demissões; 29. Permitir cálculo e emissão de Rescisão Complementar, a partir do lançamento do valor complementar via movimento de rescisão pela competência do pagamento, gerando automaticamente o registro destes valores na Ficha Financeira do mês, para integração contábil e demais rotinas; 30. Permitir o cálculo de Folha Retroativa com encargos (IRRF/Previdência), para admissões do mês anterior, que chegaram com atraso para cadastramento; 31. Permitir o cálculo de Folha Complementar SEM encargos (IRRF/Previdência), para pagamento das diferenças de meses anteriores, a serem pagas no mês da Folha Atual; 32. Permitir o cálculo para pagamento do pessoal ativo, inativo e pensionistas, tratando adequadamente os diversos regimes jurídicos, adiantamentos, pensões e benefícios, permitindo recálculos gerais, parciais ou individuais; 33. Possuir bloqueio do cálculo da Folhà Mensal (Com mensagem de Alerta) para servidores com término de contrato (Temporário/Estágio Probatório) no mês, o qual deverá ser rescindido ou prorrogado; 34. Após cálculo mensal fechado, não deve permitir movimentações que afetem o resultado do cálculo ou histórico mensal, mas deve permitir que um usuário autorizado possa abrir o cálculo mensal e liberar a movimentação. 35. Permitir cálculo e emissão da provisão de Férias, 13º Salário e encargos por período; 36. Permitir emissão de relatório com demonstrativo da provisão, de forma analítica e sintética. 37. Permitir a contabilização automática da folha de pagamento e provisões; 38. Manter o registro das informações históricas necessárias às rotinas anuais, 139 Salário, rescisões de contrato e férias; 39. Permitir a geração de informações mensais para Tribunal de Contas, Fundo de Previdência Municipal (GPRM), Previdência Social (GPS), GRFC, GRRF, SEFIP/GFIP e CAGED 40. Permitir a geração de informações anuais como RAIS, DIRF, Comprovante de Rendimentos e pagamento PIS/PASED 41. Permitir a formatação e emissão de contracheques, cheques de pagamento e etiquetas com livre formatação desses documentos pelo usuário; 42. Permitir formatação e geração de arquivos para crédito bancário; 43. Permitir utilização de logotipos, figuras e formatos como imagem de fundo nos relatórios; 44. Permitir a parametrização de documentos legais e admissionais, com uso de um editor de texto; 45. Permitir cálculo de margem consignável e impi-essão de declaração de margem disponível;

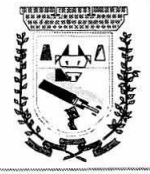

 $Fls. 022.$ 

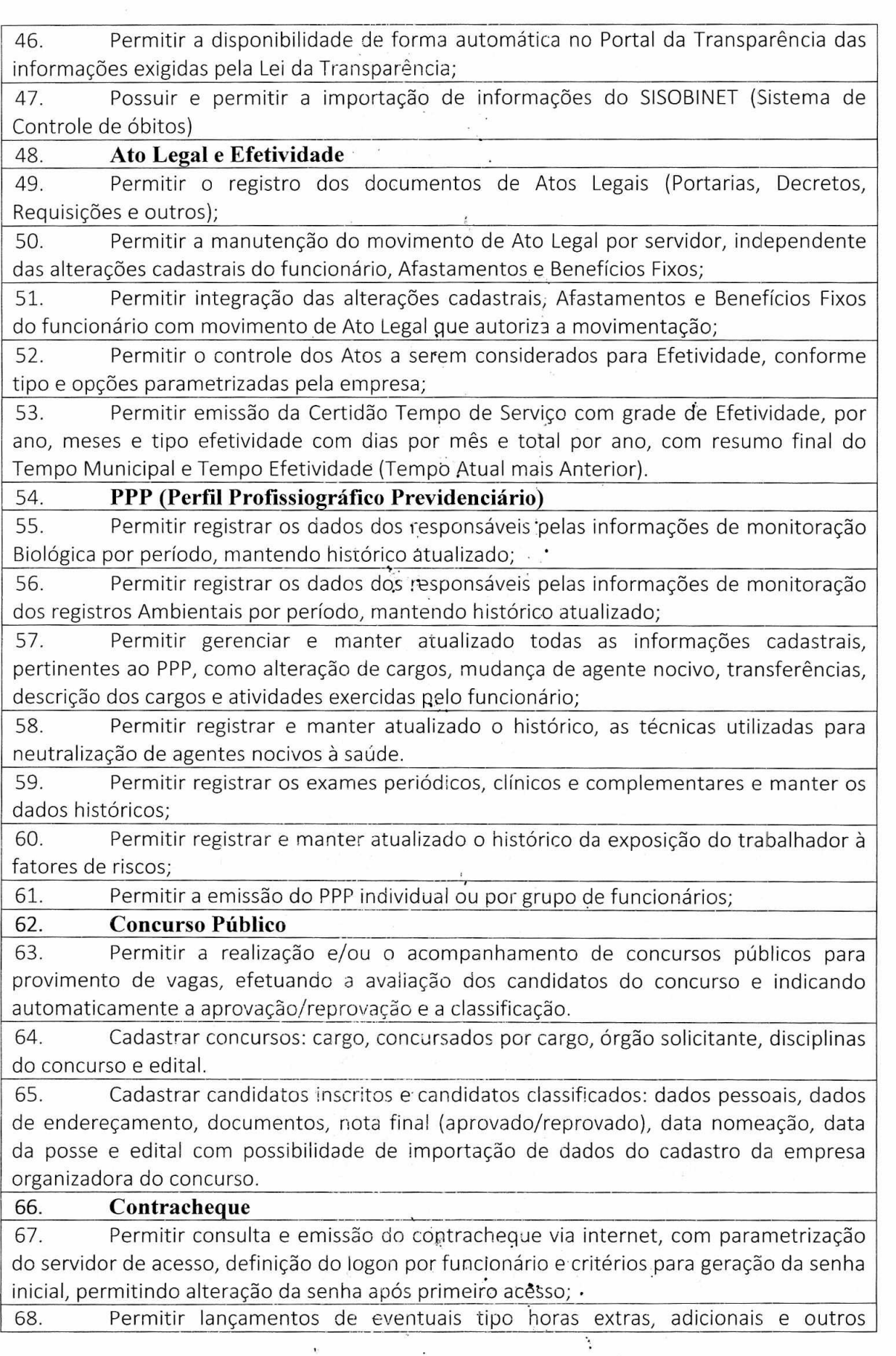

 $\ddot{\phantom{a}}$ 

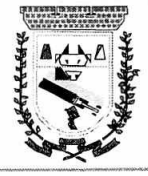

# **PREFEITURA MUNICIPAL DE CORONEL SAPUCAIA ESTADO DE MATO GROSSO DO SUL<br>DEPARTAMENTO DE LICITAÇÃO**

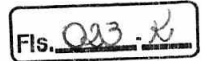

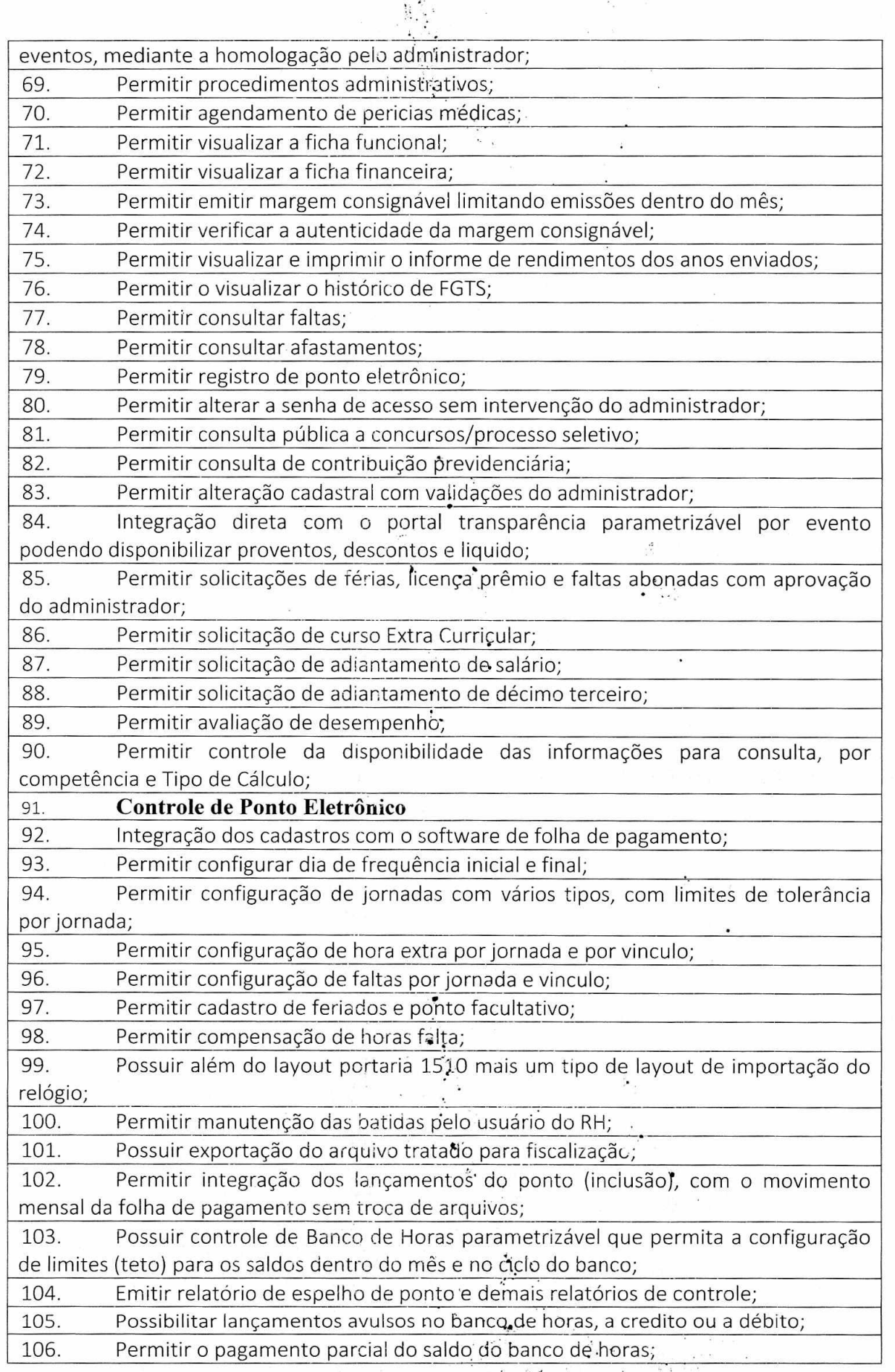

Gestão 2021-2024 - Av. Abílio Espíndola Solfrinho, 570 - Fone: (67) 3483-1142/3483-1144 CEP: 79995-000 - Coronel Saplicaia - MS - CNPJ: 01.988.914/0001-75  $\omega$ 

 $\propto \rho^{-3\alpha}$ 

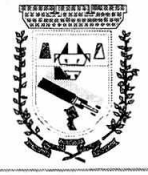

# **PREFEITURA MUNICIPAL DE CORONEL SAPUCAIA ESTADO DE MATO GROSSO DO SUL DEPARTAMENTO DE LICITAÇÃO**

Fis. $\overline{\text{O24}}$ 

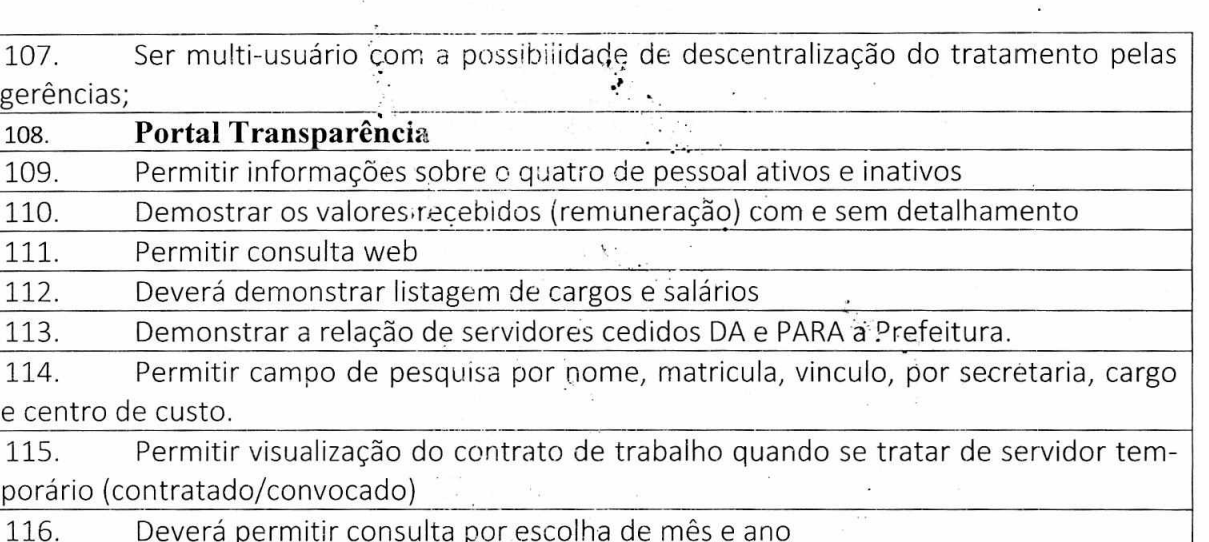

#### **SOFTWARE DE TRIBUTOS CONFORME EXPECIFICAÇÕES ABAIXO:**

1. Possibilitar de forma parametrizada, a sua adaptação integral ao estabelecido pelo Código Tributário Municipal, bem como por qualquer outro conjunto de leis ou normativas em vigor, de qualquer nível, que estejam no contexto de atuação da solução;

2. Possuir o conceito de cadastro consolidado das informações municipais (Cadastro Único ou Geral), com identificação unificada do cidadão/contribuinte e das informações mantidas nas tabelás essenciais do'SIGTM;

3. Permitir a formatação e/ou personalização do layout de todos os documentos oficiais, gerados peio sistema, tais como: guias de recolhimento, certidões, notificações de lançamento, comprovantes de quitação, documentos integrantes do Processo Tributário Administrativo (PTA), Alvarás, Taxas de Localização e Licença, permitindo minimamente a seleção de campos integrantes, a sua disposição dentro dos documentos e os objetos que integrarão o layout padrão; .

4. Permitir a emissão em segunda via de todos os documentos oficiais;

5. Gerenciar as tabelas de controle do endereçamento e das faces de quadras legais, integralmente relacionadas à tabela de zonas cadastrais imobiliárias do município;

6. Gerenciar os índices/indexadores de correção e/ou atualização monetária, bem como o controle de mudanças de moeda;

7. Gerenciar todo conjunto de • fórmulas relativas ao cálculo dos tributos controlados pelo sistema, de forma param'etrizada;

8. Possuir rotinas parametrizáveiside cálculos gerais, parciais e individualizados, dos valores inerentes à obrigação principal e<sup>d</sup>acréscimos legais, com destaque para cada item, aplicável a quaisquer tributos e/ou receitas derivadas;

9. Gerenciar o calendário de dias úteis por exercício;

10. Gerenciar as datas de vencimentos.de tributos por exercício;

11. Permitir a emissão de documentos oficiais, comprovantes de quitação de débitos de qualquer natureza;

12. Permitir a emissão do edital de convocação para ciência de Notificação de Lançamento; \_.

13. Permitir que a emissão do documento de Notificação do Lançamento seja feita em conjunto com a Guia de Recolhimento dos Tributos, em um único documento, quando em cota única;

Gestão 2021-2024 - Av. Abílio Espíndola Sobrinho, 570 - Fone: (67) 3483-1142/3483-1144 CEP: 79995-000 - Coronel Sapacaia - MS - CNPJ: 01.988.914/0001-75

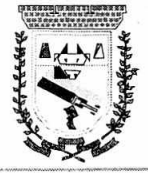

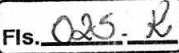

3.4. Permitir a emissão de todas as Guias de Recolhimento de Tributos controlados pelo sistema; ,

15. Gerenciar as operações de isenções, não incidências, imunidades, reduções de alíquota e de bases de cálculo, para qualquer tributo e/ou receitas derivadas, possibilitando a emissão do relatório de conformidade;

3.6. Gerenciar as operações da situação cadastral mobiliária e imobiliária, tais como: ativos, inativos, baixados, dentre outras situações;

17. Gerenciar as operações de estornos, cancelamentos, pagamentos, extinção, exclusão, parcelamentos, isenções, suspensões do crédito tributário e lançamentos de qualquer natureza;

18. Permitir a emissão das Guias de Recolhimento com incorporação de códigos de barra, padrão CNAB/FEBRABAN, para recebimento das mesmas pelas instituições financeiras arrecadadoras, integrantes do Sistema Financeiro Nacional;

19. Gerenciar a devolução de correspondências, em função da não localização do contribuinte/destinatário;

20. Permitir a cobrança de tributos e/ou receitas derivadas, através de débito automático em conta corrente, no domicílio bancário autorizado pelo contribuinte;

21. Gerenciar o recolhimento dos tributos e/ou receitas derivadas e classificar os dados da arrecadação, através da leitura de arquivos de dados em formato digital com layout pré-determinado, disponível a Licitante Vencedora;

22. Possuir rotina para auditoria dos.valores recolhidos pelas instituições financeiras arrecadadoras e repassados ao Tesouro Municipal, acusando minimamente, discrepâncias nos valores devidos e prazos de repasse;

23. Possuir rotina para conciliação manual dos documentos da arrecadação, a ser empregada nas situações em que não seja possível a conciliação automática dos mesmos através do sistema;

24. Possuir rotina que permita a integraçao mediante exportação de dados, para o sistema contábil/financeiro do município, através de arquivos em formato digital com layout parametrizável, gerando automaticamente os lançámentos contábeis da receita arrecadada e classificada, sem que haja a necessidade de redigitação;

25. Possuir emissão de etiquetas, permitindo inclusive a parametrização da distribuição de seu conteúdo dentro do corpo da etiqueta;

26. Gerar na conta corrente do contribuinte, de forma consolidada, todos os lançamentos efetuados, com os respectivos valores, datas de vencimento e pagamento, mesmo aqueles advindos de exercícios anteriores, informando em que fase da cobrança o débito se enquadra (em.cobrança ou em. dívida ativa), permitindo a consulta parametrizada de extratos da posição financeira, destacando os acréscimos legais dos valores principais;

27. Nos extratos de posição finanteira do contribuinte, que seja proprietário de mais de um imóvel, assegurar que tambémisejam listados os lançamentos e pagamentos relativos a cada imóvel de sua propriedade; •

28. Permitir o parcelamento, reparcelamento e desparcelamento de débitos de qualquer natureza, inclusive os inscritos em dívida ativa e não executados, com a criação de regras parametrizáveis aplicadas no controle • destas operações, possibilitando a emissão de guias de recolhimento e dos termos de parcelamento, realizando a gestão integral da carteira; "

29. Permitir a emissão de certidões positivas, :negativas e positivas com efeito de

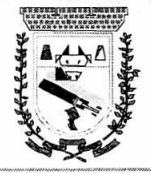

# **PREFEITURA MUNICIFAL DE CORONEL SAPUCAIA ESTADO DE MATO GROSSO DO SUL DEPARTAMENTO DE. LICITAÇÃO**

Fis. 026

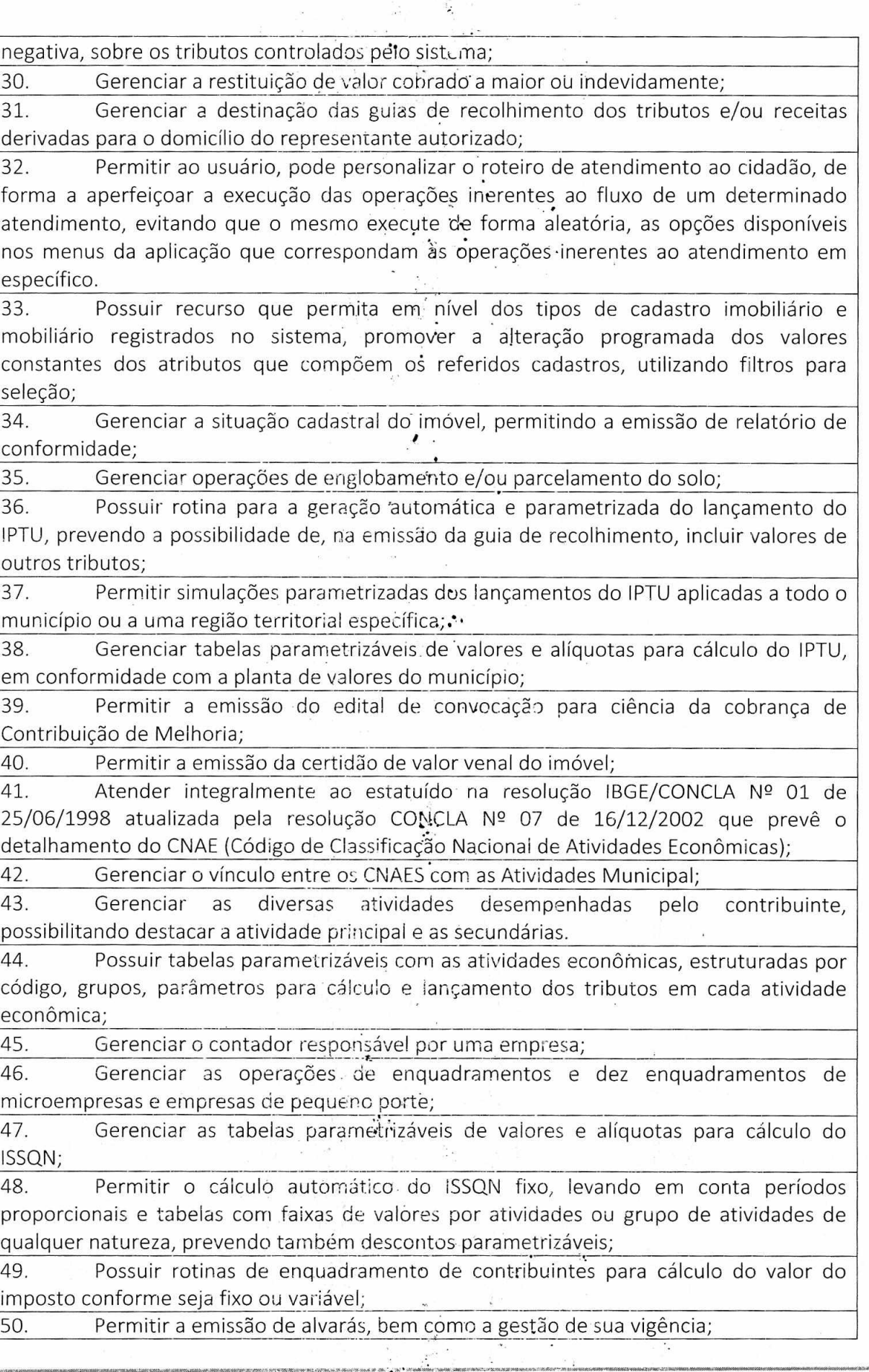

 $\mathcal{Q}_1$ 

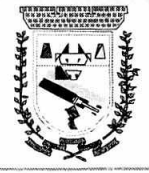

# **PREFEITURA MUNICIPAL DE CORONEL SAPUCAIA**  ESTADO DE IJATO GROSSO DO SUL DEPARTAMENTO DE LICITAÇÃO

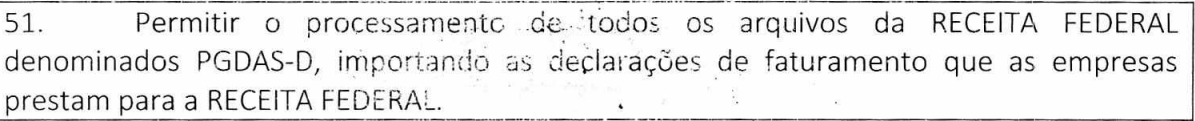

52. Permitir o cruzamento de informações obtidas através do processamento dos arquivos da RECEITA FEDERAL/PGDAS-D • •

53. Gerenciar o processo de autorização para utilização de documentos fiscais;

54. Possibilitar que na execução da operação de transferência de propriedade do imóvel e na geração da guia de recolhimento do'ITBj, seja iriformada a existência de débito do imóvel, inclusive aqueles inscritos em dívida ativa ou em execução fiscal;

55. Permitir o cálculo automátiço-do !TB! com base em tabelas parametrizáveis de valores e alíquotas;

56. Gerenciar a averbação/transferência de imóveis;

57. Possibilitar o cálculo, lançamento e a emissão de Guias de recolhimento, referentes a taxas de poder de polícia e serviço;

58. Possuir tabelas parametrizáveis de valores, que permitam o cálculo automático de qualquer taxa controlada pelo sistema;

59. Permitir a emissão do livro de divida ativa, contendo os documentos que correspondam aos termos de abertura, encerramento e fundamentação legal;

60. PosSuir rotina parametrizável, que permita a inscrição em dívida ativa dos tributos e/ou receitas derivadas vencidas e não pagas registradas na conta corrente fiscal;

61. Gerenciar as .ações de Cobrança do., :contribuintes inadimplentes, ajuizadas ou não após a inscrição em dívida ativa;

62. Permitir a emissão parametrizada da notificação de inscrição dos débitos do contribuinte em dívida ativa e da certidão de dívida ativa do contribuinte, que comporá o processo de ajuizamento;

63. Possibilitar a emissão parametrizada da certidão de petição para ajuizamento dos débitos de contribuinte inscritos em dívida ativa;

64. Gerenciar as operações referentes aos trâmites dos processos de ajuizamento de débitos, permitindo a vinculação da certidão de petição a um procurador responsável, registrado no cadastro de procuradores;

65. Permitir a elaboração e a execução de programação de cobrança de forma parametrizada, a partir das informações recebidas da conta corrente fiscal, sendo possível programar a emissão das notificações ou avisos de cobrança e guias de recolhimento, considerando minimamente os seguintes parâmetros: o montante dos valores e a situação do débito, os períodos de vencimento e a região de localização;

66. Gerenciar os Processos \_Tributários Administrativos (PTA), possibilitando o controle e a emissão de autos de infração e notifidação fiscal, imposição de multa, termo de apreensão, termo de ocorrência; termo de intimação, termo de registro de denúncia, termo de arbitramento, termo de suspensão da ação Fiscal: termo de reativação da ação fiscal, termo de cancelamento da ação fiscal, termo de protocolo de entrega de documentos e termos de início e encerramento da ação fiscal;

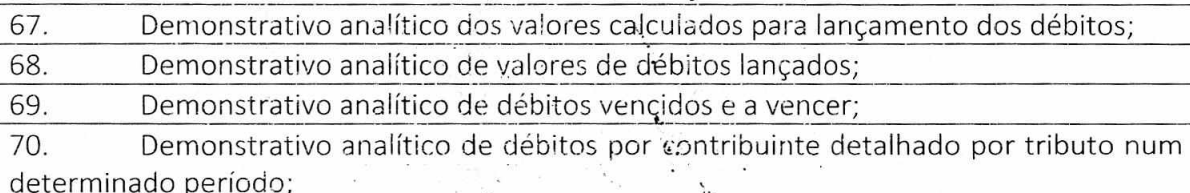

•

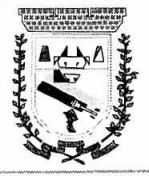

reabilitações de

determinado pe

arrecadadora, p determinado pe

tributo;

exercício:

## **PREFEITURA. MUNICIPAL DE CORONEL SAPUCAIA ESTADO DE WATO GROSSO DO SUL DEPARTAMENTO DE LICITAÇÃO**

 $FIs. Q28$ 

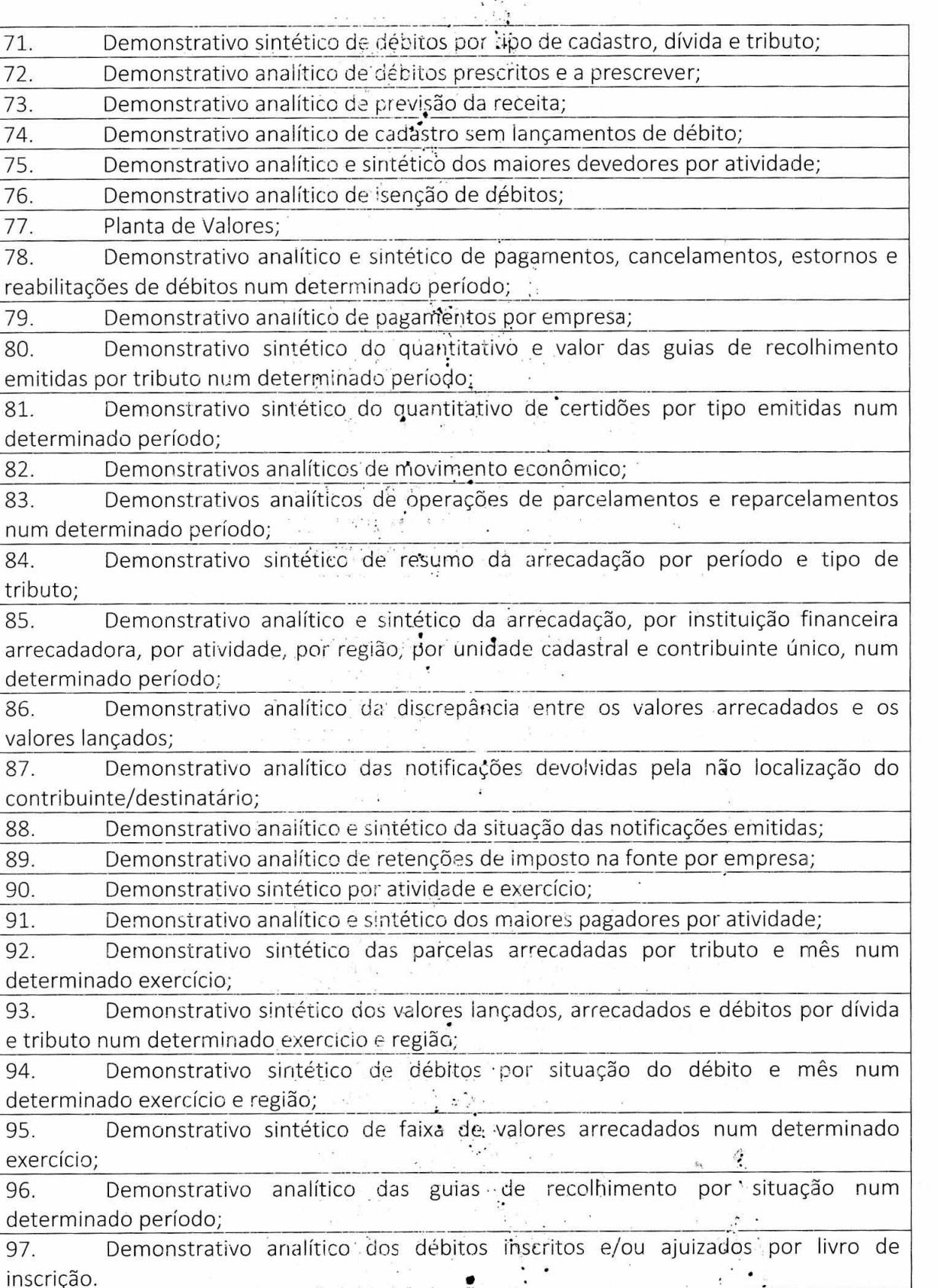

98. Permitir que a construção do layout ë a seleção de registros ;nas operações de geração de etiquetas sejam parametrizadas e esteja vinculado aos atributos que compõem os cadastros mobiliário e imobiliário, bem como a geração das mesmas, poder estar vinculada às rotinas de notificação de cobrança e lançamentos de débitos. • .

Gestão 2021-2024 - Av. Abílio Espíndola Sobrinho, 570 - Fone: (67) 3483-1142/3483-1144 CEP: 79995-000 - Coronel Sapucaia - MS - CNPJ: 01.988.914/0001-75

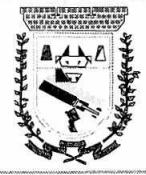

### **PREFEITURA MUNICIPAL DE CORONEL SAPUCAlAt ESTADO DE MATO GROSSO DO SUL DEPARYAMEig;ITO DE LICITAÇÃO**

 $Fis. 029.$ 

99. Permitir que a construção do iayout e a seleção de registros nas operações de geração de malas diretas sejam parametrizadas e esteja vinculada aos atributos que compõem os cadastros mobiliário e imobiliário.

100. Possibilitar a consolidação das informações, pertinentes ao resultado da gestão da arrecadação do Município, nas suas diversas áreas abrangidas, auxiliando o processo decisório.

101. Deverá permitir a criação- filtros de seleção parametrizáveis; aplicáveis aos atributos que compõem a consulta;'

102. Deverá permitir administrar as restrições. de acesso dos usuários às consultas;

103. Deverá possibilitar ao usuário que o mesmo altere dinamicamente o layout de exibição e impressão, realizando agrupamentos e filtros, baseando-se nos atributos disponíveis para consulta, possibilitando ainda, a geração dinâmica de gráficos a partir dos uispomveis para consulta, possibilitando amua, a geração umanhea de graneos a partir dos<br>resultados apurados, permitindo ao usuário definir o estilo de apresentação dos mesmos;<br>Módulo Peticionamento Eletrônico Módulo Peticionamento Eletrônico

1. Permitir a geração de arquivos de petições iniciais e de certidões de dívida ativa assinadas digitalmente de acordos com os layOuts do tribunal de justiça; .. ..

2. Permitir a geração de arquivos com petições intermediárias assinadas digitalmente; . ,

3. Permitir o envio automático de petições iniciais e intermediárias para o sistema do Tribunal de Justiça do Estado de Mato Grosso do Sukatravés do webservice;

4. Permitir a geração de petições de suspensão, cancelamento e reativação em lote e que sejam automatizados os envios das mesmas, assinadas digitalmente, junto ao tribunal de justiça via peticionamento intermediário; ,

5. Permitir a conferência dos documentos digitais antes do erivio ao tribunal de justiça; •

6. Permitir a atualização dos valores das certidões e petições iniciais de acordo com uma data a ser informada; •

7. Permitir a visualização/alteração do código sequencial de envio dos ajuizamentos junto ao tribunal de justiça; .

8. Permitir a consulta de todos os processos a serem enviados ao tribunal de justiça onde haja a possibilidade de filtrar pela área e/ou tipo de processo, pelo número do processo interno, pela situação a qual o processo se encontra, pelo número da certidão de dívida ativa, pela data de geração dos processos, pelo nome e/ou código do executado.

9. Permitir o armazenamento dos arquivos de retorno dos processos disponibilizados pelo Tribunal de Justiça do Estado de Mato Grosso do Sul

10. Permitir controle detalhado de todos os processos judiciais em que a Prefeitura Municipal é parte, com registro de dados: das partes do processo; das certidões de dívida ativa utilizadas; das citações realizadas; das despesas incorridas no curso do processo; das garantias apresentadas; das penhoras realizadas; dos leilões realizados e dos recursos apresentados.

11. Permitir Análise automática do preenchimento ou não de todos os campos do cadastro do contribuinte que são. necessários para que a parte do processo de execução esteja devidamente qualificada antes da geração da petição inicial e da certidão de dívida ativa. .

12. Permitir controle da situação das "dividas que são objeto das execuções fiscais,

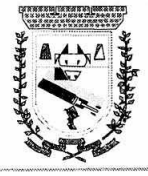

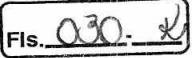

possibilitando a verificação de quais processos contêm dívidas totalmente em aberto, que possuem dívidas parcelas e quais têm dividas já quitadas;

13. Permitir o controle de prazos processuais com aviso de proximidade do término do prazo para a realização de um ato processual; •

14. Permitir o controle do prazo para prescrição da dívida ajuizada em ação de execução fiscal, com aviso do tempo restante para o seu término.

15. Permitir o controle de intimações recebidas nos processos judiciais em aberto, diferenciado aquelas cujo prazo para resposta já foi-iniciado, daquelas que foram enviadas para ciência da parte contrária.

16. Permitir o armazenamento de diferentes arquivos relacionados ao processo: arquivos gerados por meio do sistema, arquivos recebidos do Tribunal de Justiça do Estado de Mato Grosso do Sul e arquivos resultantes da digitalização de documentos físicos.

17. Permitir o registro de todas as alterações realizadas no cadastro do processo no sistema, com indicação do usuário responsável pela alteração, da data e hora em que a alteração foi realizada e da informação alterada.

Módulo Fiscalização:

1. Gerenciar os Processos Tributários Administrativos (PTA), possibilitando o controle e a emissão de Termo de Inicio, autos de infração, Termo ue Intimação, Termo de apreensão de documento, imposição de multa, termo de encerramento e o controle de entrega e devolução de documentos;

2. Permitir a Escrituração automática de tomador de serviço a partir das notas fiscais emitidas;

3. Permitir a Geração de Guias de Recolhimento para as Notas e Escriturações pendente de emissão de Guias;

4. Permitir a configuração da lista de Serviço de Acordo com a lei municipal de modo que o sistema defina automaticamente o local onde o ISSQN é devido durante a emissão de nota eletrônica.  $\sim$ 

5. Permitir configurar a lista de serviço informando se é permitido ou não retenção do imposto na emissão da nota fiscal eletránica;

6. Permitir o cruzamento dos valores pagos através da DAS do Simples Nacional com os valores de ISSQN apurado na emissão da nota fiscal eletrônica, com opção para emitir avisos através do sistema de ISSQN Eletrônico;

7. Permitir o cruzamento das escriturações de tomadores e prestadores para detectar inconsistência entre essas declarações com opção para emitir avisos através do sistema de ISSQN Eletrônico;

8. Permitir gerar avisos atraves do sistema de iss eletrônico, dos contribuintes pendente de escrituração de guias de serviços tomados e de notas pendente de geração de guias;

Módulo Valor Adicionado Fiscal: '

.., 1. Permitir gestão de controle, contendo mecanismos de controle do Valor Adicionado Fiscal; .

2. Permitir que a fiscalização da prefeitura acompanhe as informações fornecidas pelas empresas enquadradas no regime periódico de Apuração — RPA e pelas empresas enquadradas no Simples Nacional, através das,importações de arquivos.

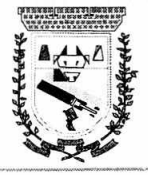

# **PREFEITURA MUNICIPAL DE CORONEL. SAPUCAIA ESTADO** C'E **MATO GROSSO DO SUL DEPARTAMENTO DE LICITAÇÃO**

 $\mathcal{A}^{\pm}$ 

•

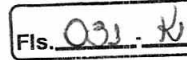

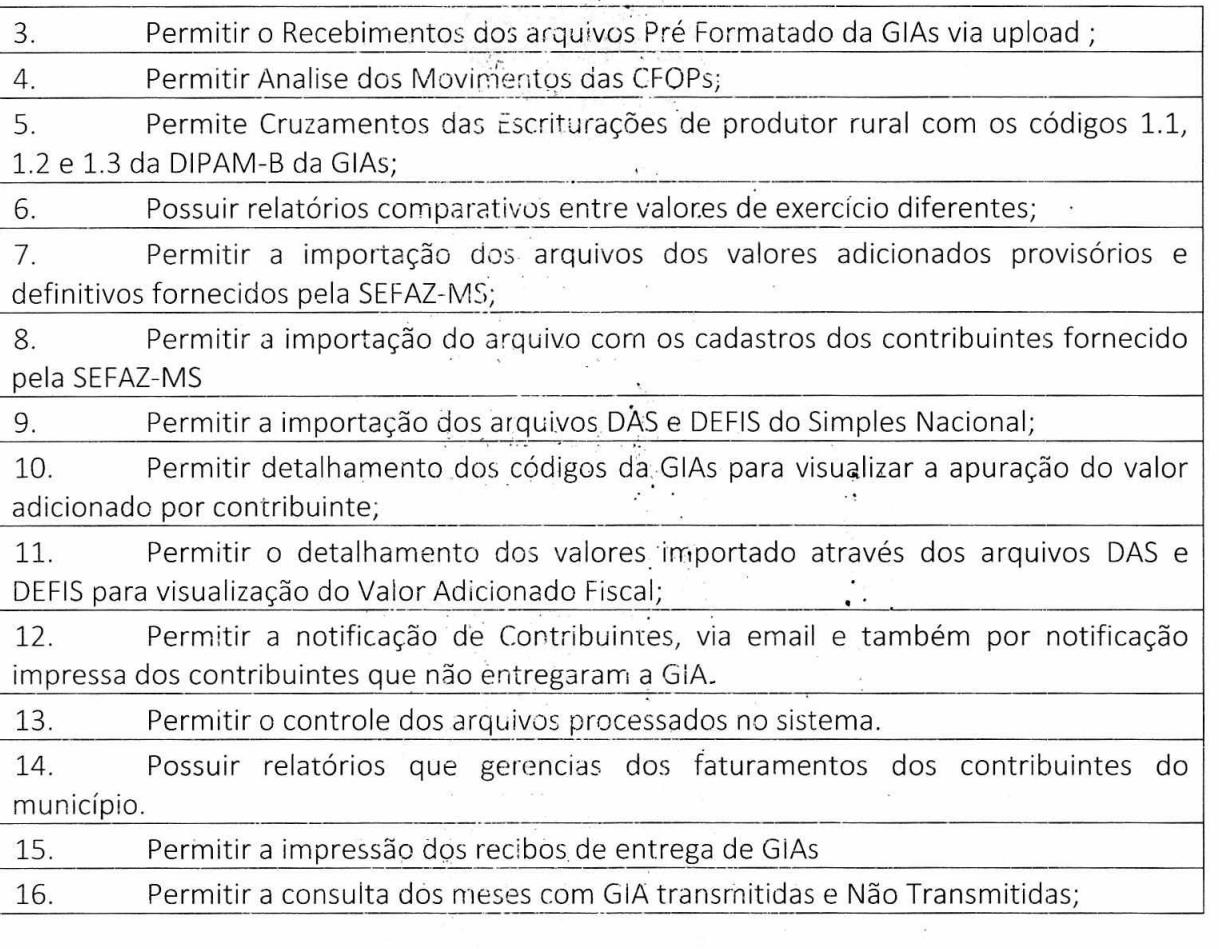

#### **SOFTWARE PORTAL DO CONTRIBUINTE DE FORMA WED:**

1. Permitir a emissão de segunda via de carnês/Guias via Internet;

2. Permitir a Emissão de Guia de ITBI de imóveis urbanos e imóveis rural pela Internet pelos cartórios cadastrados: Na emissão da guia de ITBI, tanto dos imóveis urbano como dos imóveis rural, o sistema devera buscar automaticamente as informações de áreas e valores venais;

3. Permitir a Emissão de Certidão negativa, positiva com efeito negativo dos cadastros imobiliário, imobiliário rural, mobiliário e pelo cadastro único de contribuintes;

4. Permitir a Emissão de guias com•uma ou mais parcelas das dívidas dos cadastros imobiliários, imobiliário rural, mobiliário e também através cadastro único de contribuintes; .

5. Permitir a Emissão de demonstrativo onde consta os valores lançados, pagos, . em aberto, os valores atualizados quando vencidos, parcelas canceladas dos cadastros imobiliários, imobiliário rural, • mobiliário e' também através cadastro único de contribuintes; ..

6. Permitir a emissão de listagem de débitos doS cadastros imobiliários, imobiliário rural, mobiliário e pelo cadastro único de contribuintes;

7. Permitir a emissão de guias para recolhimento, com opção de incluir uma ou mais parcelas dos lançamentos dos cadastros imobiliários, imobiliário rural, mobiliário e<br>nele cadastro único do contribuintos: pelo cadastro único de contribuintes; , . -

8. Permitir a consulta de dados cadastrais dos imóveis e empresas;

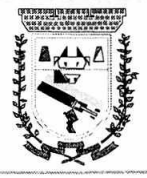

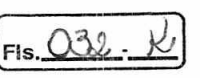

9. Permitir a emissão do Alvará de Localização e Funcionamento ou Alvará de Licença e Funcionamento.

#### **SOFTWARE ISS ELETRÔNICO — NOTA FISCAL ELETRÔNICA DE FORMA WEB:**

1. Solução online, utilizando plataforma web, executando em ambiente da Administração Pública Municipal, totalmente integrada em tempo real com sistema de tributos

2. O banco de dados deverá-ficar hospedado no Município para maior segurança e domínio das informações

3. Seguir o padrão ABRASF versão 2.01

4. Permitir o acesso à solução online através de certificados digitais Al ou A3 e com usuário e senha

5. Permitir o envio de avisos e notificações on-live aos contribuintes

6. Permitir a inclusão de links na tela de abertura do sistema

7. Permitir a inclusão de texto personalizado na tela de abertura do sistema

8. Possuir solução Web Service que permita a integração com os sistemas próprios dos contribuintes. Funcionalidades disponíveis: Geração de NFS-e, Recepção e Processamento de Lote de RPS, Enviar Lote de RPS Síncrono, Cancelamento de NFS-e, Substituição de NFS-e, Consulta de NFS-e por RPS, Consulta de Lote de RPS, Consulta de NFS-e por Serviços Prestados, Consuita de NFS-e por serviços tomados ou intermediados e Consulta por Faixa de NFS-e

9. Permitir o cadastro automático do tomador de serviço dentro próprio tela de emissão de nota, sem que seja necessário fecha-la

10. Possuir mecanismo de consulta de tomador cadastrado dentro da tela de emissão de nota

11. Permitir a vinculação das notas fiscais eletrônica com a obra quando o serviço for relacionado à construção civil

12. Possuir configuração para permitir ou não dedução da base de cálculo com limite, desconto condicional e incondicional

13. Permitir consulta das notas fiscais por tomador, data de emissão, status, Item da lista de serviço

14. Permitir a impressão das notas por faixa de número de nota e por limite da data de emissão

15. Permitir a geração de XML das notas fiscais individuais ou por lote

16. Permitir a alteração dos label das telas do sistema e também as cores para melhor se adaptar as necessidades.da prefeitura

17. Possuir mecanismo para enquadrar automaticamente o contribuinte optante pelo simples nacional na sua alíquota

18. Possuir mecanismo para impedir que o contribuinte imprima uma nota avulsa sem que o imposto esteja pago

19. Possuir credenciamento via internet para contribuintes que emite nota fiscal avulsa eletrônica, nota fiscal convencional eletrônica, contribuintes de outro município e de gráficas.

20. A Administração Pública Municipal apenas autoriza o credenciamento mediante

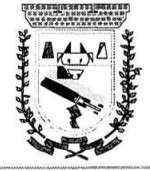

# **PREFEITURA MUNICIPAL DE CORONEL SAPUCAIA ESTADO DE MATO GROSS.) DO SUL DEPARTAMENTO DE LIGITAÇÃO**

**Fls** Ô33 .À

apresentação de documentos  $-$ ... 21. Possuir solução online para consulta de autenticidade de notas, de prestadores de serviço, de RPS, de AIDF, de Lotes de RPS, da lista de serviço e suas alíquotas e a emissão do Recibo de Retenção de ISSQN .. " 22. Let a Apresentação da quantidade de NFS-e emitidas e dos contribuintes autorizados<br>a emitir no site da Administração Pública . 23. Geração de logs de acesso 24. Permitir a visualização dos dados cadastrais do contribuinte 25. Permitir a criação de novos usuários e a vinculação ao contribuinte com controle de permissões de todas as opções do sistema 26. Possuir opções para consultar, imprimir, enviar via e-mail, emitir, cancelar e substituir Nota Fiscal de Serviços eletrônica (NFS-e) via internet 27. Permitir o cancelamento e subgtituição de nota fiscal eletrônica avulsa e convencional, mesmo que o imposto da nota esteja pago, e deixar o valor desse imposto como crédito na próxima geração da guia 28. Possuir consulta dos créditos originados d'ê cancelamento ou substituição de notas fiscais eletrônicas 29. Permitir a geração de guias por seleção de notas fisô'ais, podendo ser parcial ou total, sem que o movimento econômico esteja fechado 30. Permitir consulta das guias geradás por status, pago, aberto e cancelado 31. Permitir estorno das guias geradas 32. Possuir opção para enviar o XML da nata assinada digitalmente com certificado . digital 33. Possuir parâmetros para definir o prazo em dias para cancelamento e substituição da nota, após a data de emissão 34. Possuir parâmetros para defirir o prazo em dias para transferência do XML das RPS, e também do cadastramento manual de RPS 35. Permitir a declaração de instituições financeiras, declaração de tomador e declaração de prestador (completa e simplificada) ' 36. Permitir declarações complementares 37. Permitir que o tomador de serviço importa automaticamente, todas as notas fiscais de serviços que ele recebeu, e que os prestadores já declararam no sistema 38. Criação do Plano Geral de-Contas comentado através do módulo DES-IF 39. Importação de arquivos da DES-IF (versão 2.2). 40. Consulta e geração de guias de rocolhirnento de ISS com cálculo de multa, juros e correções de acordo com as configurações do município. 41. As guias de ISSQN não paga durante o exercício deverá ser incluída ... , automaticamente na geração dos livros da dívida ativa 42. Permitir a geração de' guias no .padrão arrecadação e padrão ficha de compensação de acordo com o layout da FEBRABAN 43. Permitir a disponibilização de vários córivênios, para o contribuinte escolher na emissão de boletos/guias de recolhimento --44. A guia de ISSQN inscrita em dívida ativa deverá ficar disponível em tempo real

Gestâo 2021-2024 - Av. Abílio Espíndola Sobrinho, 570 - Fone: (67) 3483-1142/3483-1144 CEP: 79995-000 - Coronel Sapue; ia - MS - CNPJ: 01.988.914/0001-75

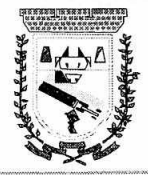

# **PREFEITURA MUNICIPAL DE CORONEL SAPUCAIA ESTADO DE MATO GROSSO DO SUL DEPARTAMENTO DE LICITAÇÃO**

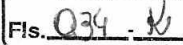

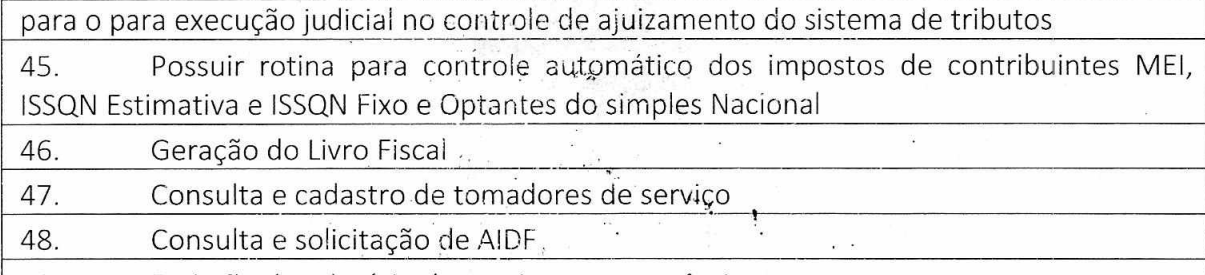

49. Emissão de relatório de movimento econômico

50. Possuir manual de todos os módulos e funcionalidades do sistema.

51. Emissão de Taxas, Impostos e outros via web.

52. Emissão de Certidões. Negativas on-line..

#### SOFTWARE RECADASTRAMENTO IMOBILIÁRIO DE FORMA WEB:

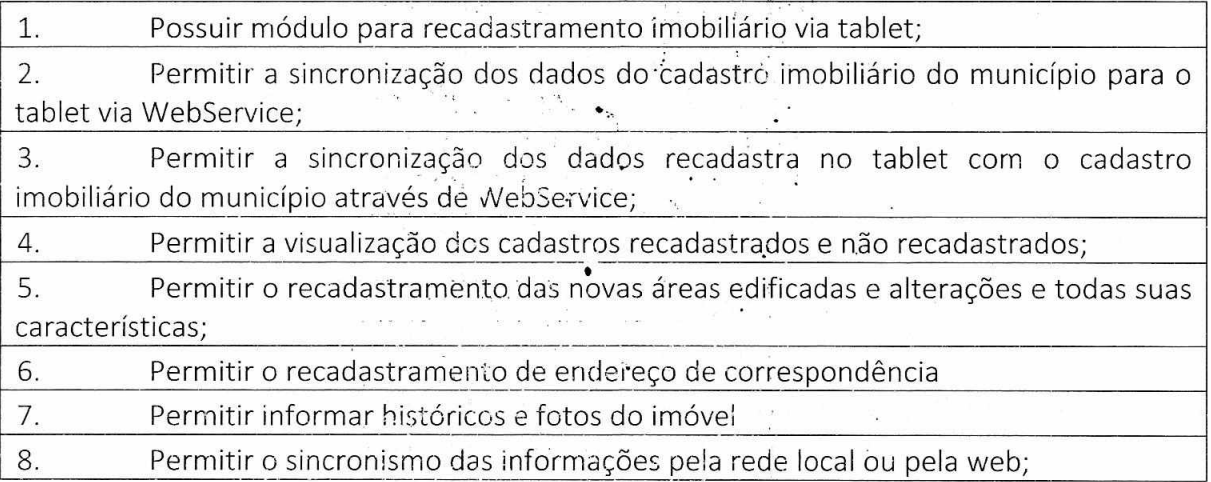

#### **SOFTWARE DE SAÚDE:**

1. Permitir a impressão do laudo médico para a emissão de AIH, quando a internação foi realizada pelo SUS, bem como de qualquer tipo de documento que o hospital necessite, já que os documentos deverão ser totalmente customizáveis.

2. Deverá controlar e emitir laudos de Raio X realizados na unidade de saúde do município. Para tanto, deve possuir um cadastro de laudos padrões, com possibilidade de alteração e de inclusão de outros laudos pelo usuário do sistema.

3. Permitir rotina de armazenamento de imagens de Raio X, anexando-as às requisições;

4. Possuir rotina que permita controlar a produção dos agentes sanitários integrado ao faturamento arnbulatorial. Deverá permitir o agendamento e o controle de visitas dos agentes aos diversos estabelecimentos do município. •

5. Possuir um recurso que permita a importação automática das tabelas, dos estabelecimentos e suas características do SrVISA.

6. Disponibilizar um módulo para o gerenciamento *Enmplet9* do estoque de bolsas de sangue, desde o cadastro dessas bolsas até a sua utilização organizando-as pela sua situação.

7. Disponibilizar um módulo para controle de zoonose, no qual é realizado o registro da vacinação dos animais, bem como o registro dos exames e do posterior resultado de diagnose em animais com risco de infecção.

Gestão 2021-2024 - Av. Abílio Espíndola Söbrinho, 570 - Fone: (67) 3483-1142/3483-1144 CEP: 79995-000 - Coronel Sapucaia - MS - CNPI: 01.988.914/0001-75

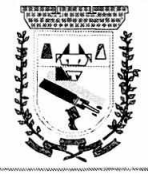

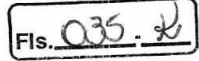

8. O sistema deverá calcular o faturamento das internações e dos procedimentos ambulatoriais realizados nas Unidades de Saúde controladas pelo SUS. Deverá também ter integrações com outros sistemas, permitindo atualizações de tabelas cruciais, como por exemplo, preços de medicamentos do Brasíndice e da ABCFarma, além de procedimentos realizados através do BPAMAG e/ou do SISAIH.

9. Permitir o cadastro de procedimentos, de coeficientes, de grupos de lançamentos, de convênios e de planos de saúde:

10. Deverá ter rotinas para a exportação e a importação automática dos diversos tipos de faturamentos e de todas as tabelas que necessitam de atualização periódica, permitindo gerar, de maneira automática, os faturamentos para o BPAMAG (Boletim de Produção Ambulatorial), SISRCA (Sistema de Regulação, Controle e Avaliação),para o<br>escuto con SISAIH (Sistema Gerador do Movimento das Unidades Hospitálares), para o padrão TISS (Troca de Informação em Saúde Suplementar) e ainda,pará o CIH .(Comunicação de Internação Hospitalar do SUS), que são as internações realizadas por meio de convênios<br>particulares de saúde.

11. Permitir a digitação da produção ambulatorial através de fichas de atendimento;

12. Efetuar a consistência dos dados 'informados nas fichas de atendimento, principalmente em relação aos procedimentos, verificando sua validade em relação à especialidade, hierarquia da unidade que o realizou, tipo e grupo de procedimento, tipo de prestador e faixa etária;

13. Possuir regra de compatibilidade entre procedimento e CID, procedimento e CBO, procedimento e serviço/classificação;

14. Utilizar tanto a CID-9 como CID-10;

15. Registrar o encaminhamento de pacientes para outras unidades e/ou profissionais e/ou especialidades; •

16. Permitir a consulta das fichas de .atendimento, requisições de SADT e exames realizados através de argumentos de pesquisa. Ex: período, unidade, profissional, especialidade, paciente etc;

17. Permitir a impressão e a exportação em meio magnético do BPA. No caso de exportação do BPA permitir também a impressão do relatório de controle de remessa;

18. Permitir o controle e a emissão de requisição de SADT;

19. Emitir mapa geral de diagnósticos, possibilitando ao usuário critérios de seleção dos registros. Critérios: Unidades, CID (Capítulo/Grupo/Categoria/ Subcategoria), período de atendimento, tipo de notificação (obrigatória, temporária, etc);

20. Permitir a classificação do relatório por ordem de incidência, bem como o agrupamento das informações por faixa etária e CID (Capítulo/Grupo/Categoria/Subcategoria);

21. Permitir a emissão de fichas de atendimento em branco para uso nas unidades de saúde;

22. Permitir a visualização e impressão de gráfico da produção ambulatorial, possibilitando ao usuário que escolha o tipo de gráfico.

23. Permitir a digitação . da . produção odontológica através de fichas de atendimento;

24. Possuir rotina que permita a geração e digitação do BPA;

25. Permitir a impressão do relatório de controle de remessa;

26. Permitir a visualização e impressão de gráfico da produção ambulatorial,

 $\mathbf{r}$ 

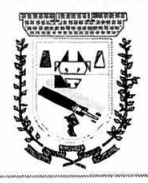

# **PREFEITURA MUNICIPAL DE CORONEL SAPUCAIA ESTALO UE MATO GROSSO DO SUL DEPARTMAENTO DE LICITAÇÃO**

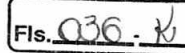

possibilitando ao usuário qué escolha o tipo de gráfico; 27. Permitir a consulta do odontograma em tela. 28. Permitir o cadastramento do modelo de atenção, e das especialidades relacionadas; enacionadas,<br>29. Permitir o cadastramento dos segmentos territoriais definidos para o cadastramento familiar; 30. Permitir o cadastramento das áreas/equipes e seus membros; 31. Permitir o cadastramento de'domicílios e usuários do SUS; 32. Possibilidade de exportar os dados para o programa de crítica do SUS; 33. Emitir relatório de produção dos cadastrados; 34. Emitir relatório das famílias é.seus membros. 35. Permitir o controle da localização física dos medicamentos; 36. Permitir a utilização e o gerenciamento de vários almoxarifados dentro de uma mesma unidade; . 37. Possuir calendário de vacinação parametrizável que servirá de base para o controle de doses aplicadas aos pacientes nos atendimentos de rotina; 38. Permitir o cadastro de campanhas de vacinação, realizadas no município; 39. Permitir o cadastramento dos poutos de vacinação; 40. Possuir processo de apuração de campanha de vacinação que permita a emissão de relatórios com o resultado da campanha.de,vacinação; 41. Possuir processo de acompanhamento da vacinação de rotina que gere informações no histórico do paciente e para o Programa Nacional de Imunização - API; 42. Permitir o agendamento de vacinas e o controle de faltosos; 43. Possuir processo de acompanhamento de eventos pós-vacina. 44. Possuir total integração entre seus módujos permitindo total compartilhamento das tabelas, evitando assim a duplicidade e a inconsistência das informações; 45. Permitir a adoção do prontuário único do paciente; 46. Permitir ao usuário formatar as fichas de atendimento (FA, FAO, SADT) e exames de modo que ele possa selecionar os campos e a sua disposição dentro do documento, bem como o tipo da fonte e inserção de figuras é tabelas; 47. Permitir a identificação dos pacientes em óbito; 48. Permitir controle de agendamento: de viagem, com registros para faturamento automático do transporte realizado; 49. Possuir rotina para geração de prontuário físico automaticamente; 50. Possuir painel de chamada que sej2 acionado; pela recepção, pela triagem ou pelo consultório; 51. Possuir chamada pelo nome social do paciente; 52. Permitir registro de cadastro e acompanhamento de gestantes (SISPRENATAL) e hipertensos e diabéticos (HIPERDIA); 53. Possuir regulação de guias de encaminhamentos; 54. Permitir cadastro de população flutuante; 55. Permitir unificar cadastro de paciente duplicado; 56. Possuir regra que informa no cadastramento do paciente uma possível duplicidade; 57. Permitir registro de medicamento de uso contínuo por paciente; 58. Possuir integração com o Sistema E-SUS AB.

Gestão 2021-2024 - Av. Abílio Espíndola Sobrinho, 570' - Fone: (67) 3483-1142/3483-1144 CEP: 79995-000 - Coronel Sapucaia - MS - .CNPJ: 01.988.914/0001-75

•

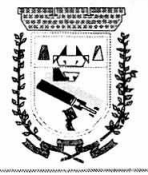

 $FIs. Q34$ 

59. Possuir ferramenta para Android a ser utilizada em tablet's para uso dos agentes comunitários de saúde na realização das visitas domiciliares;

60. Emitir relatórios de encaminhamentos efetuados possibilitando ao usuário a seleção dos registros por período de atendimento;

61. Emitir relatórios de exames solicitados e realizados permitindo .ao usuário a seleção dos registros por período de atendimento;

62. Emitir relatórios de procedimentos-realizados possibilitando ao usuário a seleção dos registros por período de atendimento;.

63. Emitir relatório de atendimentos por abrangância, possibilitando ao usuário a seleção dos registros por município, bairro, logradouro, unidade e período de atendimento;

64. Emitir relatório de produção pessoal possibilitando ao usuário a seleção dos registros por unidade, profissional e período de atendimento;

65. Emitir relatório de estimativa de repasse com base na produção ambulatorial apurada dentro de uma competência;

66. Possuir rotina de saída de produtos por tipo (consumo interno, saída por paciente, perda em estoque, perda involuntária etc.), por requisição.

67. Permitir rotina dé requisição de saída de produtos para fornecimento fracionado/unitário. .

68. Sistema que controle todo o atendimento ambulatorial e hospitalar das unidades de saúde, atendendo a todas as normas e exigências do SUS, dé acordo com a NOB-96 e as portarias que regulamentaram .a nova tabela de procedimentos e suas definições.

69. Deverá possibilitar que' o controle seja feito através de várias UPS (Unidade Prestadora de Serviço) interligadas a uma central, podendo ter integração com o CADSUS (Cartão Único de Saúde), permitindo. que sejam importados todos os pacientes cadastrados no sistema do DATASUS:

70. Referente ao cadastro de pacientes, o sistema deverá oferecer ficha completa do paciente, com informações , pessoais, dados e características do domicílio, documentação, cadastro da família, programas sociais e anexos digitalizados.

71. Deverá permitir o controle de pãcientes ativos e inativos e o cadastro único, quando trabalhando com várias unidades de saúde interligaàas através de uma central;

72. Com referência ao prontuário do paciente, este deverá conter o histórico, referente a todos os procedimentos e serviços prestados ao paciente, em todas as suas passagens por qualquer unidade de saúde, cadastrada no sistema, com informações sobre as fichas de atendimento, as receitas emitidas.ao paciente, os medicamentos retirados por ele em qualquer unidade de farmácia interligada, os exames realizados e seus resultados, encaminhamentos, as vacinas aplicadas e as doenças diagnosticadas.

73. A ficha de atendimento deverá;tornar o processo de atendimento rápido e eficaz. Deverá conter layout personalizável com possibilidade de impressão do histórico contendo os três últimos atendimentos, para acompanhamento médico;

74. Deverá disponibilizar um módulo para ser usado pelo profissional, no consultório, que permita registrar os detalhes do atendimento, dos procedimentos realizados, da hipótese diagnóstica e emitir receitas, guias de encaminhamento, solicitações e atestados, permitindo visualizar, de forma simples e objetiva, os dados coletados na triagem bem come todo o histórico do paciente no município.

Gestão 2021-2024 - Av. Abílio Espíndola Sobrinho, 570 - Fone: (67) 3483-1142/3483-1144 CEP: 79995-000 - Coronel Sapucaia — MS - CNPJ: 01.988.914/0001-75

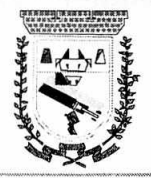

75. No lançamento da receita, o sistema deverá mostrar a quantidade em estoque de cada medicamento, auxiliando o profissional na escolha do medicamento com base na sua disponibilidade;

76. Deverá permitir um controle eficiente dos agendamentos de consultas, transportes e de exames, de acordo com as disponibilidades existentes;

77. Permitir o controle de horário do agendamento de consulta manual ou por agenda do profissional;

78. Permitir gerar Ficha de Atendimento automaticamente ao confirmar o agendamento da consulta;

79. Permitir o lançamento de vagas por profissional, por período e dias da semana;

80. Permitir o registro de períodos de ausências de profissionais, assim como feriados;

81. Permitir o envio de SMS para o paciente agendado, com hora, data, profissional, especialidade e unidade do agendamento;

82. Permitir a emissão de comprovante de consultas e exames agendados, permitindo que o próprio usuário possa configurar or dados integrantes e a disposição do documento: documento;  $\mathcal{F}=\{x_1,\ldots,x_n\}$ 

83. Deverá conter um módulo de farmácia que permita um controle de toda a movimentação de estoque de medicamentos e materiais das unidades de saúde. Deverá ainda, possibilitar um controle dos medicamentos por lotes, vencimentos, estoque mínimo e por recurso.

84. O cadastramento dos produtos deverá ser definido através de grupos e subgrupos, para facilitar na organização dõ estoque. A tela'de cadastro de produtos deverá conter toda a movimentação física e finaficeira sobre o item selecionado, além de saber o saldo físico em estoque, o valor da última compra e seu preço médio.

85. Permitir o total controle sobre a movimentação do :estoque, contendo informações referentes a fornecedores, pacientes e lotes, tornando possível a emissão do balancete que é apresentado ao Tribunal de Contas do Estado;

86. Permitir integração como Qualifar-SUS, gerando arquivos para posterior transmissão, com todas as informações necessárias referentes à entrada, à dispensação e à perda dos medicamentos nas unidades farmacêuticas, dispensando assim o uso do HORUS;

87. Permitir a unificação de cadastro de produtos duplicados;

88. Permitir a troca de grupo e subgrupo de produtos e materiais;

89. Permitir elaboração de pedidos das unidades para uma unidade central;

90. Permitir transferência de estoque automática entre unidades;

91. Permitir o registo de Laudo de Medicamento. Excepcional, com impressão das fichas e com layout customizável;

92. Permitir total controle de processos judiciais;

93. Permitir controle de manipulados;

94. Permitir visualização de estoque distribuído entre unidades;

95. Permitir utilização de código de barras;

96. Permitir cadastro de fonte de recurso;

97. Possuir monitor de entrega;

98. Possuir integração com o consultório para-lançamento de saída por receita; 99. Permitir gerar livro de medicamerito controlado;

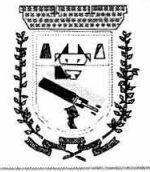

# **PREFEITURA MUNICIPAL** I)E **CORONEL SAPUCAIA**  ESTADO íìF. **hIATO** GROSSO /20 **SUL DEPARTAMENTO DE LICITAÇÃO**

FIS. 039

100. O sistema deverá permiti; controle laboratorial, devendo trabalhar com tabelas e fórmulas de cálculo para a realização e entrega dos resultados dos exames laboratoriais. A emissão de etiquetas, exames, resúltados deverá ger personalizada.

101. Possuir rotina de revisão e conferência dos exames realizados;

102. Possuir integração com aparelhos de análise;

103. Possuir ferramenfà web para .que o paciente possa consultar e imprimir o resultado dos exames, com identificação individual.

104. O sistema deverá gerenciar as, internações hospitalares, desde a chegada do paciente ao hospital até a sua alta. Para tanto, deve disponibilizar o cadastro de pacientes, o cadastro de leitos do hospital, divididos por quarto e setor, além do cadastro dos acompanhantes dos pacientes, o que facilita o controle de visitas.

105. Permitir a impressão do laudo médico para a emissão de AIH, quando a internação foi realizada pelo SUS, bem como de qualquer tipo de documento que o hospital necessite, já que os documentos deverão ser totalmente customizáveis.

106. Deverá controlar e emitir laudos de Paio X realizados na unidade de saúde do município. Para tanto, deve possuir ur 'cadsstro de laudos padrões; com possibilidade de alteração e de inclusão de outros laudos pelo usitário do sistema.

107. Permitir rotina de armazenamento de imagens de Raio X, anexando-as às requisições; .

108. Possuir rotina que permita 'controlar a produção dos agentes sanitários integrado ao faturamento ambulatorial. Deverá permitir o agendamento e o controle de visitas dos agentes aos diversos estabelecimentos do município.

109. Possuir um recurso que permita a importação automática das tabelas, dos estabelecimentos e suas características do SIVISA.

110. Disponibilizar um módulo para o gerenciamento completo do estoque de bolsas de sangue, desde o cadastro dessas bolsas até a sua utilização organizando-as pela sua situação.

111. Disponibilizar um módulo para controle de zoonose, no qual é realizado o registro da vacinação dos animais, bem como o registro dos exames e do posterior resultado de diagnose em animais com risco de infecção.

112. O sistema deverá calcular o faturamento das internações e dos procedimentos ambulatoriais realizados nas Unidades de Saúde controladas pelo SUS. Deverá também ter integrações com outros sistemas, permitindo atualizações de tabelas cruciais, como por exemplo, preços de medicamentos do Brasíndice e da ABCFarma, além de procedimentos

realizados através do BPAMAG e/ou do SISAIH.<br>113. Permitir o cadastro de vrocedim Permitir o cadastro de procedimentos, de coeficientes, de grupos de lançamentos, de convênios e de planos de saúde.

114. Deverá ter rotinas para a. exportação e a importàção automática dos diversos tipos de faturamentos e de todas as tabelas. que necessitam de atualização periódica, permitindo gerar, de maneira automática; os'faturamentos para o BPAMAG (Boletim de Produção Ambulatorial), SISRCA • (Sistema de• Regulação, Controle e Avaliação),para o SISAIH (Sistema Gerador do Movimento das Unidades Hospitalares), para o padrão TISS (Troca de Informação em Saúde Suplementar) e ainda para o CIF( (Comunicação de Internação Hospitalar do SUS), que são as internações realizadas por meio de convênios particulares de saúde.  $\frac{1}{2}$  .  $\frac{1}{2}$  ,  $\frac{1}{2}$ 

115. Permitir a digitação da produção ambulatorial através de fichas de atendimento;

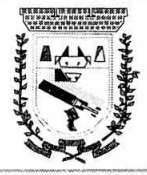

# **PREFEITURA MUNICIPAL DE CORONEL SAPUCAIA ESTADO DE MATO GROSSO DO SUL DEPARTAMENTO DE LICITAÇÃO**

 $\sim$ 

 $\overline{\phantom{0}}$ 

 $\mathfrak{c}$ 

Fls.040

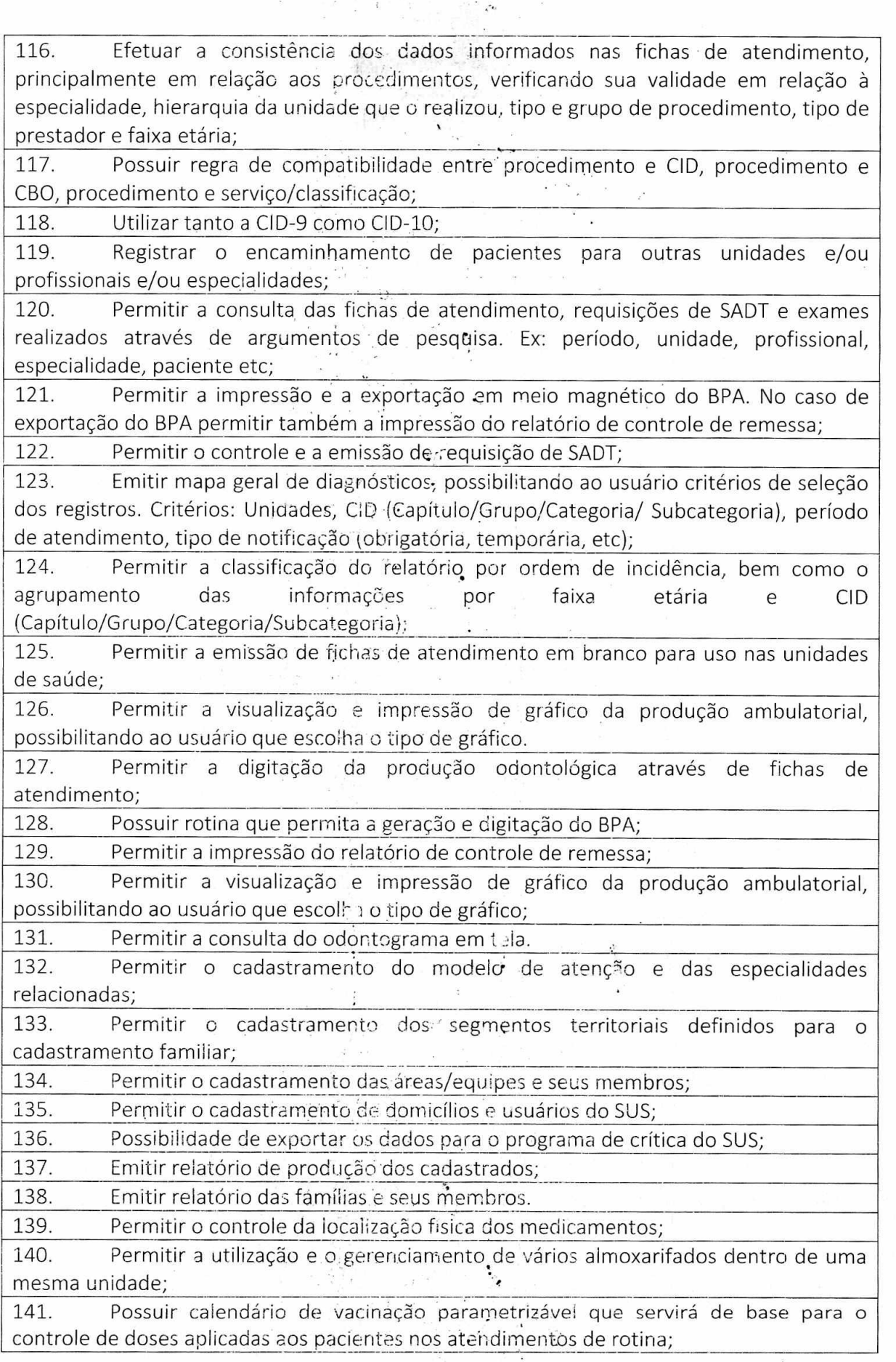

 $\mathbf{r}$ 

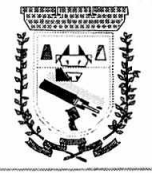

# **PREFEITURA MUNICIPAL DE CORONEL SAPUCAIA** *FIS. 000* **ESTADO DE MATO GROSSO DO SUL DEPARTAMENTO DE LICITAÇÃO**

 $\lambda$ 

gal e

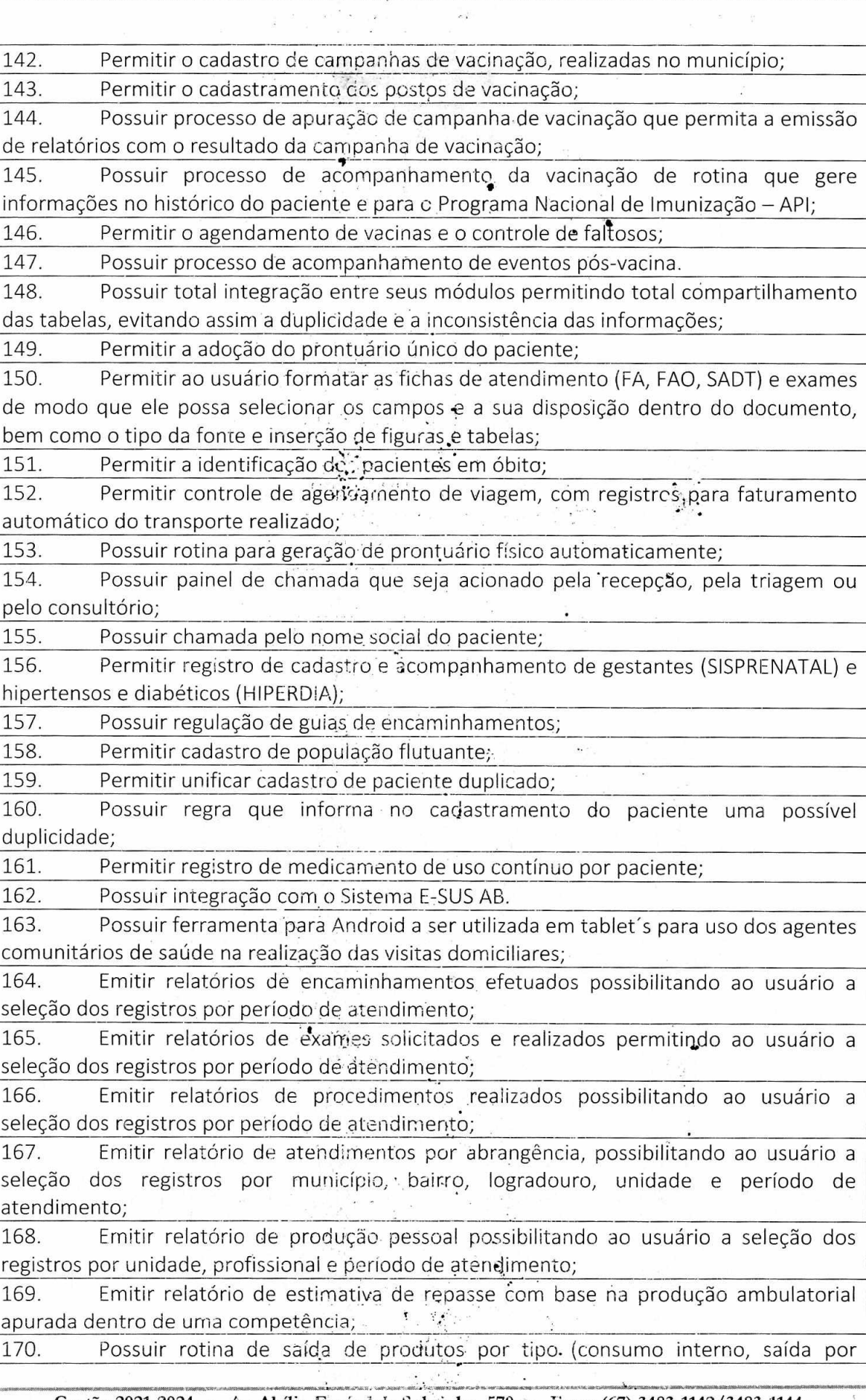

.  $\ddot{\phantom{1}}$ 

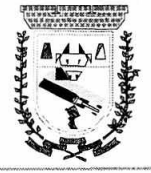

## **PREFEITURA MUMCIPAL DE CORONEL SAPUCAIA ESTADO DE MATO GROSSO DO SUL. DEPARTAMENTO DE LICITAÇÃO**

 $Fls.  $\sqrt{8\alpha}$$ 

paciente, perda em estoque, perda involuntária etc.), por requisição. 171. Permitir rotina de requisição de saída de produtos para fornecimento fracionado/unitário.

#### **2.2 Do procedimento para estimativa dos softwar.;:s necessários**

- 2.2.1. Os quantitativos foram levantados conforme as necessidades de cada Secretaria e departamento envolvidos na gestão de informações em diversos aspectos;
- **2.2.2.** Também foi levado em consideração a experiência adquirida tom a utilização de softwares em diversos setores, ondem foram elaboradas novas rotinas nos" sistemas para melhor atender as atividades relacionadas á utilização dos Softwares:

#### **3 — CRITÉRIOS DE SELEÇÃO DO FORNECEDOR**

- **3.1.** 3.1.Poderão participar do processo empresas que atendam o ramo de atividade objeto da licitação, comprovando experiência e qualidade em seus serviços.
- **3.2.** Declaração expressa da licitante, devidamente assinada pelo responsável, sob as penas do art. 299 do Código Penal, preferencialmente em papel timbrado, à luz da legislação brasileira, aplicável a espécie e que rege a matéria —Leis Federais n° 9.609 e 9.610/1998, que para o fornecimento de licença de direito de uso de software, referente a solução ofertada: .
- **3.2.1.** A licitante é detentora de propriedade intelectual ou assigura sua autoria e titularidade, ou seja, a licitante é fabricante ou subsidiária brasileira do fabricante; ou
- 3.2.2. A licitante está credenciada pelo fabricante ou subsidiária, para representar, comercializar e/ou distribuir licenças e fazer implantação no Brasil, bem como, autorizada a modificar o código-fonte da parte. personalizável, seja por parametrização, customização e/ou qualquer outra forma de modificação; ou •
- **3.2.3.** Em último caso, especificar deciarãdamente, qualquer outra situação, aqui não prevista, e que garantam o fiel cumprimento dás obrigações a serem assumidas, caso venha a ser vencedora no presente certame.

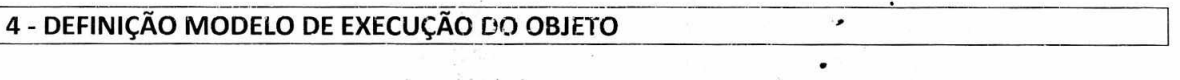

4.1. Os Softwares deverão ser instalados e configurados conforme a necessidade de cada órgão que o utilizará. •

**4.2.** Independentemente da quantidade de, usuários que farão uso dos softwares, todos deverão ter acesso a seu login próprio, sem imerferir na rotina dos demais servidores que estarão em acesso simultâneo; •

4.3.Devido a necessidade, a escolha de urna empresa especializada na área que já tenha as soluções desenvolvidas, facilitará a aderência e implantação das soluções, pois trará maior velocidade e eficiência no processo de execução dos serviços, pois a implantação, suporte e implementações evolutivas, já é implementada.

**4.4.** Os serviços licitados devem contemplar um processo estruturado, controlado e melhorado de forma contínua, considerando abordagens de melhoria tais como padronização de processos.

**4.5.** A continuação da implementação permanente de uso de softWare tontribui pára:.

a) Otimização dos recursos, sejam eles materiais, humanos ou financeiros;

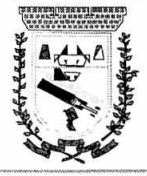

# **PREFEITURA MUNICIPAL DE CORONEL SAPUCAIA ESTADO DE MATO GROSSO DO SUL DEPARTAMENTO DE LICITAÇÃO**

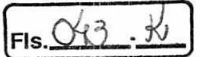

- b) Fornecimento de ferramentas capazes de propiciar o" atendimento dos princípios da eficácia, eficiência, moralidade, legalidade, publicidade, economicidade na condução desta casa de leis.
- c) Prestar contas de forma adequada aos órgãos'de controle interno e externo.
- d) Orientação de eventuais propóstas para a revisão da estrutura organizacional para melhorar a operacionalização dos processos.
- e) Possuir mecanismos de feedback para melhoria;

**4.6.** Assim, a contratação deste serviço deverá apoiar à Gestão e ser executados de forma a propiciar um ganho de produtividade para garantir uma estrutura ágil e eficiente para promover as ações do Município

4.7. A licitante vencedora, sujeitar-se-á a mais ampla e irrestrita fiscalização por parte do Município, através dos técnicos encarregados e do Fiscal de Contrato, designado a acompanhar a instalação, treinamentos e funcionalidades dos softwares, prestando esclarecimentos solicitados atendendo as reclamações formuladas, inclusive sobre os prazos e condições de utilização dos sistemas;

#### **5 —** DO PROCEDIMENTO PARA ESTIMATIVA DE PREÇOS

- 5.1.0 método utilizado para estimativa de preços foi baseado em no mínimo 03 (três) fontes de pesquisa, dentre elas:
- a) Preço de referência da última aquisição realizada pelo Município para os itens já cadastrados no Sistema;
- b) Valores praticados em contratações nos municípios vizinhos nos últimos 180 (cento e oitenta) dias;
- c) Valores consultados no Banco de Préçqs.
- **5.2.0** valor máximo global estimado para a presente aquisição é de **R\$ 371.493,24** (trezentos e setenta e um mil, quatrocentos e noventa e três reais e vinte e quatro centavos).

## 6 —JUSTIFICATIVAS PARA O PARCELAMENTO OU NÃ0 DA SOLUÇÃO QUANDO NECESSÁRIA PARA INDIVIDUALIZAÇÃO DO OBJETO

- **6.1.A** Administração Pública, não pode restringir em demasia o•objeto do contrato sob pena de frustrar a competitividade, por outro, ela não pode definir o objeto de forma excessivamente ampla, haja vista que, nesse caso, os critérios para julgamento das propostas falecem, em virtude de a própria administração admitir propostas díspares, inclusive as que não satisfazem ao interesse público e não atendem a necessidade da Administração;
- 6.2.Portanto, a definição do objeto dá. licitàção pública e as suas especificidades são eminentemente discricionárias, a qual compete ao agente administrativo avaliar o que o interesse público demanda obter mediante a aquisição;
- 6.3.Cumpre ponderar que, ao decidir peio procedimento do julgamento das propostas em licitações, cujos objetos constituem-se bens divisíveis, que podem ser apartados em itens, bem como diversos itens podem ser agrupacios num único lote, a Administração lançando-se do poder discricionário que tem, definiu que parà o certame objetivado houvesse um vencedor para o lote, contendo os itens 'agrupados, não déscurando do interesse público, que demanda ser otimizado;
- **6.4.A** rigor, o agrupamento de vários itens em um mesmo lote não compromete a competitividade do certame, desde que várias empresas, que atuam no mercado, apresentem condições e aptidão para cotar todos os itens, principalmente levando-se em

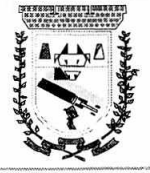

# **PREFEITURA** MUNICHPALi DE **CORONEL SAPUCAIA ESTADO DE** MATO, GROSSO **DO** *SUL*  **DEPARTAMENTO DE LICITAÇÃO**

**(Fis 484 -** 

consideração a modalidade adotada, em que os recursos de tecnologia de informação têm como principal vantagem, aproximar pessoas, encurtar distâncias, resultando em considerável ampliação da competitividade, gerando, consequentemente, inúmeras repercussões positivas num piocesso de licitação pública, dentre estas, a de aumentar a probabilidade de a Administração Pública firmar contrato mais vantajoso, haja vista que ela recebe mais propostas, beneficiando a eficiência em contratos administrativos; .

6.5.0s bens e serviços que constituem o objeto deste ETP enquadram-se no conceito de serviço continuado, pois são essenciais para assegurar a integridade da gestão e processamento das informações municipais de forma rotineira, bem como são imprescindíveis para manter o funcionamento das atividades finaffsticas do ente administrativo, de modo que sua interrupção pode comprometer a prestação de diversos serviços públicos e o cumprimento da missão institucional dó município..

#### 7 – DAS AÇÕES SUGERIDAS AOS FISCAIS DE CONTRATOS·

- 7.1.0 acompanhamento e a fiscalização da execução do contrato consistem na verificação da conformidade da prestação dos serviços e cia'alocação dos recursos necessários, de forma a assegurar o perfeito cumprimento do ajuste, devendo ser exercidos por um ou mais representantes da Contratante, especialmente designados, na forma dos arts. 67 e 73 da Lei n28.666, de 1993. O representante da CONTRATANTE deverá ter a experiência necessária para o acompanhamento e controle da execução dos serviços e do contrato;
- 7.2.A verificação da adequação do fornecimento deverá ser realizada com base nos critérios previstos neste ETP;  $\hat{\mathbf{z}}$  .
- 7.3.0 representante da CONTRATANTE deverá promover o registro das ocorrências verificadas, adotando as providências necessárias ao fiel cumprimento das cláusulas contratuais, conforme o disposto nos §§ 1º e 2º do art. 67 da Lei nº 8.666, de 1993;
- 7.4.0 descumprimento total ou parcial das demais obrigações e responsabilidades assumidas pela CONTRATADA ensejará a aplicação de sanções administrativas;
- 7.5.A fiscalização da execução dos serviços abrange, ainda, as seguintes rotinas:
	- a) Observar o fiel adimplemento das disposições contratuais;
	- b) Solicitar a imediata substituição de funcionário da CONTRATADA que embaraçar ou dificultar o seu atendimento e a sua fiscalização, a seu exclusivo critério;
	- c) Rejeitar, no todo ou em parte, os produtos fornecidos em desacordo com as especificações;
	- d) Suspender a execução do fornecimento ou dos serviços contratados, sem prejuízo das penalidades a que se sujeita a CONTRATADA; garantindo o contraditório e a ampla defesa.
- 7.6.A fiscalização de que trata esta cláusula não exclui nem reduz a responsabilidade da CONTRATADA, inclusive perante terceiros, por qualquer irregularidade, ainda que resultante de imperfeições técnicas, vícios recjibitórios, ou emprego de material inadequado ou de qualidade inferior e, na ocotrência desta, não implica em corresponsabilidade da CONTRATANTE ou de seus agentes e prepostos, de conformidade com o art. 70 da Lei nº 8.666, de 1993;

7.7.Responsáveis pela gestão e fiscalização:

- a) Gestor do Contrato: Servidor com atribuições gerenciais, designado para coordenar e comandar o processo de gestão e fiscalização da execução contratual, indicado por autoridade competente;
- b) Fiscal: Servidor indicado peia autoridade competente dessa para fiscalizar o contrato do ponto de vista funcional da Solução de Tecnologia da Informação; técnico e quanto aos aspectos administrativos;
- c) Pela contratada o Preposto indicado pcià mesma será responsável por acompanhar a execução do contrato e atuar como interlocutor principal junto ao Município, incumbido

•

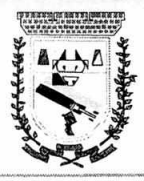

# **PREFEITURA** MUNICIPAL DE CORONEL SAPUCAIA ESTADO **OE'** mikiTe GrOSSO DO SUL DEPARTAMENTO DE LICITAÇÃO

de receber, diligenciar, encaminhar e responder às principais questões técnicas, legais e administrativas referentes ao andamento contratual.

 $FIs. O45. W$ 

#### 8 —GERENCIAMENTO **DE RISCOS**

#### 8.1. Riscos do Processo de Contratação

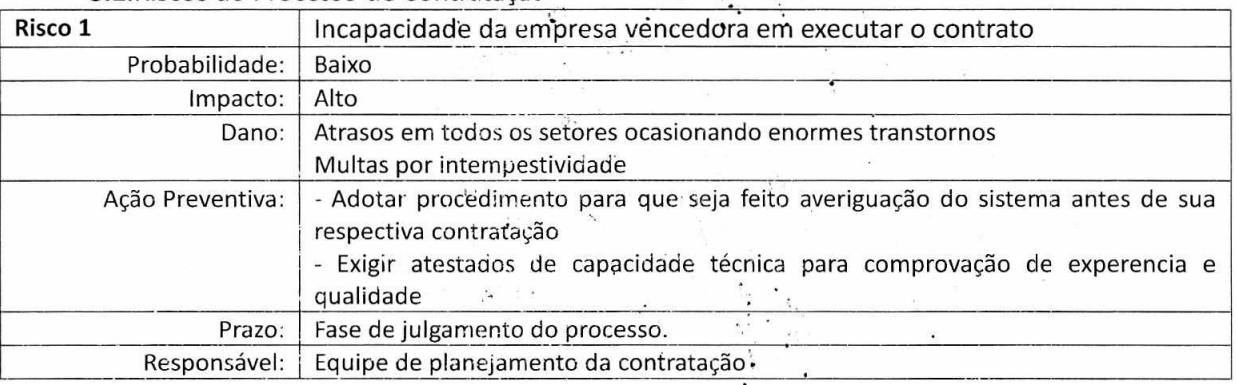

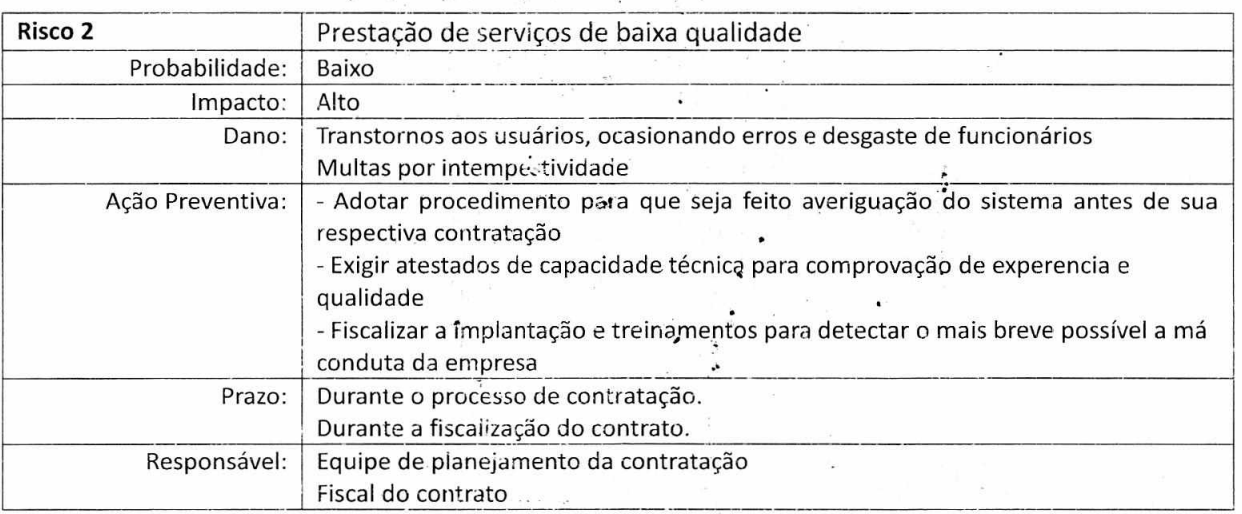

#### **8.2. Avaliação Qualitativa dos** Riscos

A seguir encontra-se a matriz de avaliação qualitativa dos riscos identificados.

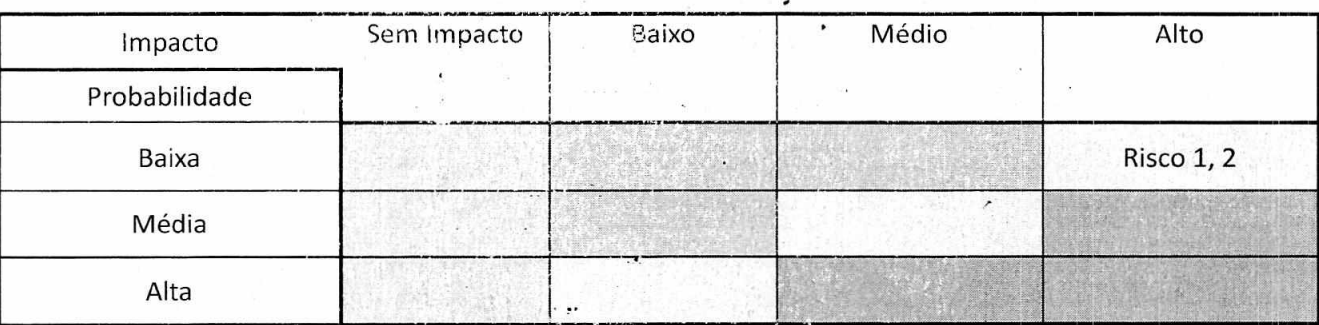

#### **8.3. Gravidade das consequências**

Através da matriz, percebe-se que os riscos de maior gravidade são os Riscos 1 e 2, essa avaliação é decorrente de levantamento feito pela equipe, onde se chegou-se ao consenso que devido as exigências de mercado, ação de órgãos fiscalizadores e as próprias contratantes destes tipos de solução, eliminam do mercado empresas com baixa capacidáde técnica e operacional, portanto a probabilidade será baixa, porem se ocorrer os danos seriam desastrosos para a administração

" •

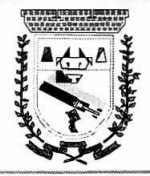

#### **PREFEITURA MUNICIPAL DE CORONEL SAPUCAIA ESTADO DE MATO GROSSO DO SUL DEPARTAMENTO DE LICITAÇÃO**

municipal.

#### 9 — DECLARAÇÃO DE VIABILIDADE DA CONTRATAÇÃO

9.1.0 Estudos Técnico Preliminar evidencia que a forma, de contratação que maximiza a probabilidade do alcance dos resultados pretendidos com a mitigação dos riscos e observância dos princípios da economicidade, eficácia e eficiência evidencia-se a necessidade de uma apresentação técnica da solução antes dá finalização da contratação, evitando assim os transtornos provenientes de uma contratação sem \*analise previa de atendimento às exigências aqui estipuladas;

9.2.Considerando o Estudo Preliminar efetivado pela equipe acerca da contratação de empresa especializada no ramo de tecnologia da informação para prestação de serviços de cessão de uso de software, constatou-se a VIABILIDADE para contratação, pela forma orientada no presente relatório, salientando que a utilização de bons softwares é fundamental para o bom desempenho das atividades de funcionamento dos diversos departamentos da Administração Municipal.

•

Adriane Paetzold

Secretária Municipal de Administração e Gestão

Coronel Sapucaia (MS),26 de Abril de 2021.

- •